# **DATAPOINT**

TM **DASL** 

**User's Guide** 

**50807** 

NOVEMBER 14, 1984

#### Document No. 50807-01. 11/84

Copyright © 1984 by DATAPOINT Corporation. All rights reserved The "D" logo, DATAPOINT, DATABUS, DATAFORM, DATAPOLL, DATASHARE, Lightlink, Integrated Electronic Office, DATACCOUNTANT, ARC, Attached Resource Computer and ARCNET are trademarks of DATAPOINT Corporation registered in the U.S. Patent and Trademark Office. AIM, Associative Index Method, ARCGATE, ARCLINK, DASP, RMS, Resource Management System, EMS, DASL, RASL, NOSL, EASL and DATASORT are trademarks of DATAPOINT Corporation. System features and technical details are subject to change without notice.

# **Preface**

The DASL USER's GUIDE, Vol. Ill, is another reference in the DASL library. Vol. III describes the NOSL I/O package.

This work is a DATEC production. NOSL I/O was written on a DATAPOINT processor using an experimental writing tool. Then, the masters for printing were produced on a DATAPOINT 9660 Laser Printer.

Please forward your comments on this document to:

DATEC Publications DATAPOINT Corporation 9725 Datapoint Dr. MS T-72 San Antonio, Texas 78284

iv

 $\bigcirc$ 

#### 1. INTRODUCTION

 $\blacksquare$ 

 $\bigcap$ 

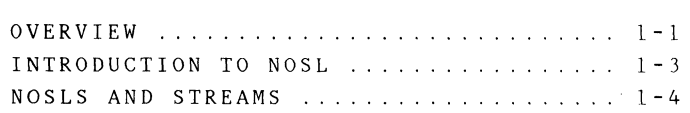

#### 2. INCLUDING NOSL

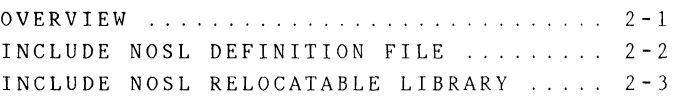

#### 3. THE NOSL FUNCTIONS

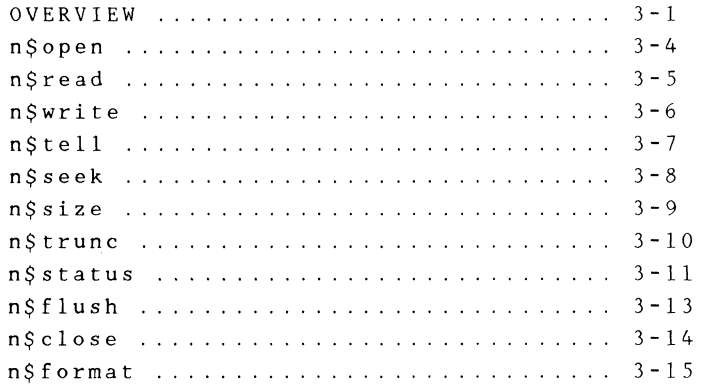

#### 4. THE NOSLS

 $\overline{O}$ 

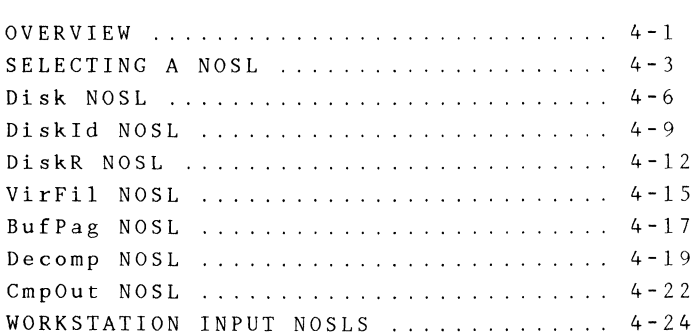

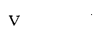

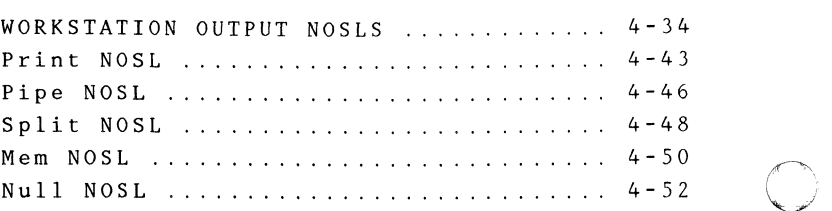

#### 5. **NUMERIC SCANNERS**

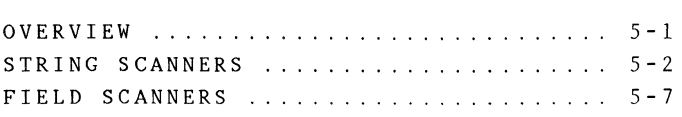

#### 6. **MEMORY MANAGEMENT**

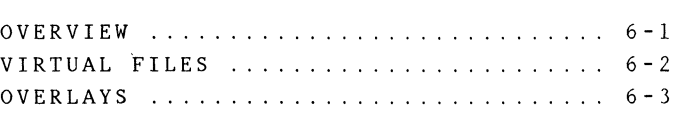

#### 7. **ERROR HANDLING**

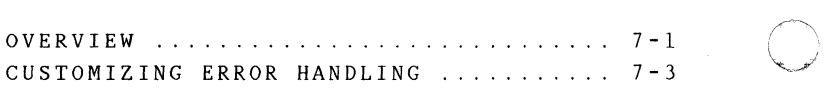

# **Chapter 1. INTRODUCTION OVERVIEW**

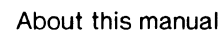

This manual describes the NOSL I/O package. It contains general information about the NOSL I/O package for programmers who are unfamiliar with NOSL, and contains instructions for including NOSL, calling sequences for the NOSL functions, and descriptions of the internal memory manager and error handler.

Intended audience

 $\overline{\mathbf{C}}$ 

This manual is intended for programmers writing software in DASL on the RMS operating system.

It contains code segments of DASL programs that reference the RMS operating system.

# OVERVIEW

# How this manual is organized

This manual is divided into seven chapters.

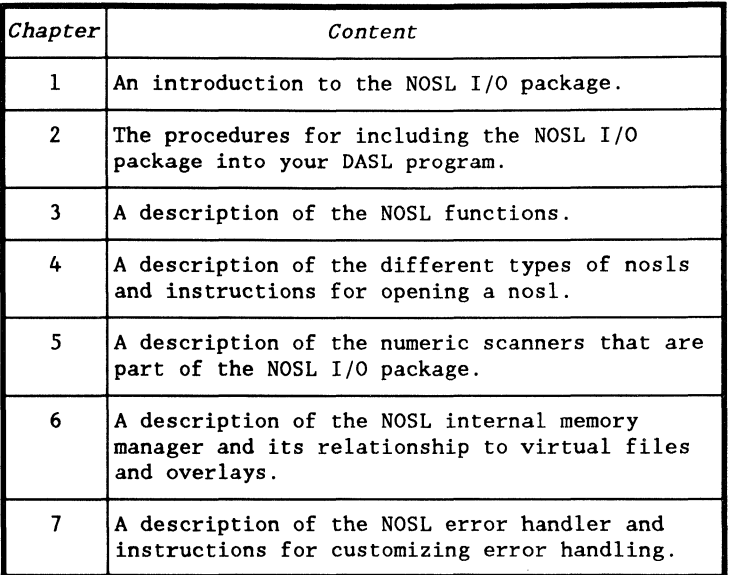

# **INTRODUCTION TO NOSL**

#### Introduction

(

As a DASL programmer, you are probably aware that DASL has no internal  $I/O$  facility. In order to generate  $I/O$ , you must use one of the RMS I/O packages, or create your own I/O package.

NOSL has been written as an easy to use, but powerful I/O package for the DASL programming language.

NOSL sets up tables and buffers

Performing I/O under RMS often requires you to provide memory for tables and buffers. The fields in these tables must in turn be initialized.

NOSL allocates memory for these tables and buffers, and initializes the tables with common default values, while giving you the flexibility to override the default values.

NOSL has common interfaces called nosls

NOSL provides a common interface to access a variety of devices.

Individual modules, called nosls, interface to the different devices. For every device supported by the NOSL I/O package, there is a corresponding nosl.

#### Introduction

The term "device" is often used to refer to printers, keyboards, and screens. In the previous section we learned that there is a corresponding nosl for every device supported by the NOSL I/O package.

In this section, we will find out that a nosl can also interface to another nosl. Because "device" does not accurately describe this interface, the term "stream" will be used to describe all NOSL interfaces instead.

#### Definition of a stream

A stream is anything whose contents can be treated as a sequence of bytes. Some examples of streams are

- a text file,
- a printer,
- a keyboard, and
- $\bullet$  a nosl.

#### n\$Stream type

NOSL provides a type, n\$Stream, to describe a stream. The NOSL open function returns a variable of this type, while the other NOSL I/O functions require a variable of this type as an input parameter.

Example:

in nSStream:

o

o

**O** 

#### Streams are sequences of bytes

A stream is treated as a sequence of bytes.

The length of a stream is always measured as the number of bytes from the beginning to the ending of a stream.

#### Stream pointers

NOSL maintains a pointer to the current byte position of each stream. This stream pointer advances whenever reading or writing is performed on the stream, and can be examined and changed on certain streams.

Note: The first byte in a stream is at position zero. The stream pointer is generally set to zero when a stream is opened.

#### Nosls translate data to and from streams

Nosls are used to translate data to and from a stream. Since data is formatted differently within each stream, the nosls will

- remove device dependencies from input streams, and
- add device dependencies into output streams.

Example: The Decomp nosl translates compressed text from an input stream into uncompressed text. The CmpOut nosl translates uncompressed text into compressed text.

### Nosls may be layered

Nosls may be layered on top of one another if more than one translation of a stream is needed.

Example: In order to read a standard RMS text file, a text decompression nosl must be layered on top of a binary disk nosl which inputs the compressed RMS text file.

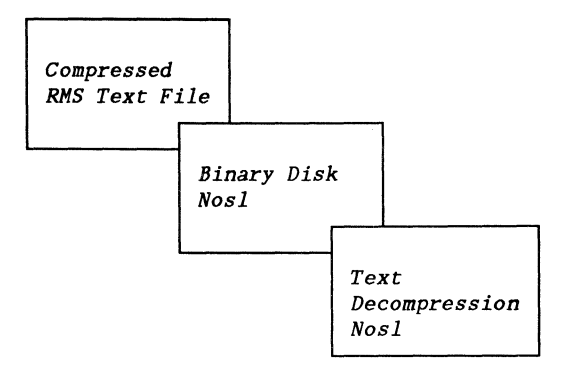

 $\mathbb{O}$ 

C.

# **Chapter 2. INCLUDING NOSL OVERVIEW**

Introduction

 $\bigcap$ i

 $\overline{\mathbf{C}}$ 

This chapter contains the procedures that are needed to include the NOSL I/O package into your DASL program.

(-~) **iiiiiiiIiiIiiiiiiiiiiiiiiiiiiiiiiiiiiiiiiiiiiiiiiiiiiiiiiiiiiiiiiiiiiiiiiiiiiiiiiiiiiiiiiiiiiiiiiiiiiiiiiiiiiiiiiiiiiiiiiiiiiiiliiiiiii\_** 

Overview of the procedure

The procedures for including the NOSL I/O package are outlined in the following table. A description of each procedure in this table is included in this chapter.

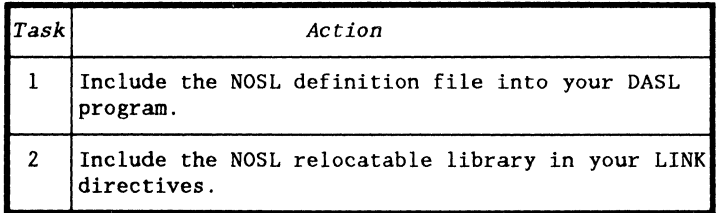

### Int roduct ion

The NOSL definition file must be included in the INCLUDE portion of your DASL program.

*Task Action*  1 Include the NOSL definition file into your DASL program.

What is the NOSL definition file

The NOSL definition file is a text file that contains definitions and external references that are needed to reference the NOSL I/O package.

Its name is "N\$/DEFS".

#### Example

INCLUDE(D\$INC) INCLUDE(DSRMS) *INCLUDE(N\$/DEFS)*   $\cdot$ : (rest of the program)

DASL USER'S GUIDE 50807-01

o

o

# **INCLUDE NOSL RELOCATABLE LIBRARY**

#### Introduction

 $\bigcap$ ,,/'

> The NOSL relocatable library must be included by the LIBRARY directive in LINK.

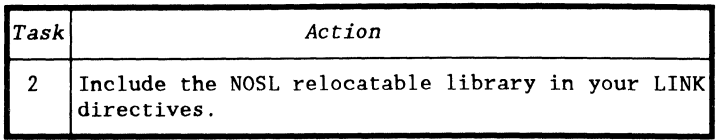

Selecting the correct NOSL library

There are a couple of copies of the NOSL relocatable library that support two of the DATAPOINT instruction sets. Use this table to select the proper NOSL library for your instruction set.

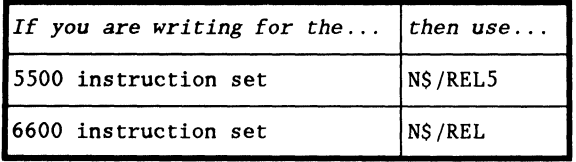

Also include the CUFs library

NOSL uses several of the common user functions, CUFs. The. appropriate CUFs relocatable library must be included after the NOSL relocatable library in your LINK directives.

## Example

If you had selected N\$/REL, your LINK directives might look like this:

SEGMENT MYPROG INCLUDE DASLASM INCLUDE D\$LIB.D\$START *LIBRARY N\$ LIBRARY \$CUFS*  LIBRARY D\$LIB LIBRARY RMSUFRS \*

o

# **Chapter 3. THE NOSL FUNCTIONS OVERVIEW**

Introduction

This chapter contains descriptions of the eleven NOSL functions that may be called by your DASL program to access the nosls.

**Description** 

 $\blacksquare$ 

The NOSL functions are a set of functions that give you the ability to open, close, and manipulate a stream.

Note: A description of the individual nosls are found in the next chapter.

Parameterization of the NOSL functions

Parameters in some of the NOSL functions are optional.

Optional parameters are enclosed in square brackets for identification in the function diagrams. They may be ignored by omitting them completely, or by replacing them with a comma if a later parameter is to be specified.

#### NUMBER type

NOSL defines a type, NUMBER, which represents the addressable memory area of a machine. This type is used in the NOSL read and write functions.

On machines with 16 bit pointers, NUMBER is defined as follows:

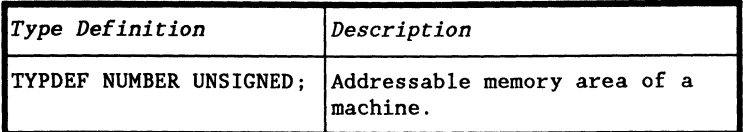

Note: On machines with 32 bit pointers, NUMBER is defined as LONG.

o

 $\bigcap$ 

 $\mathcal{L}^{\mathcal{A}}$ 

C

### Selecting a NOSL function

Use the following table to determine which NOSL function to use.

 $\overline{a}$ 

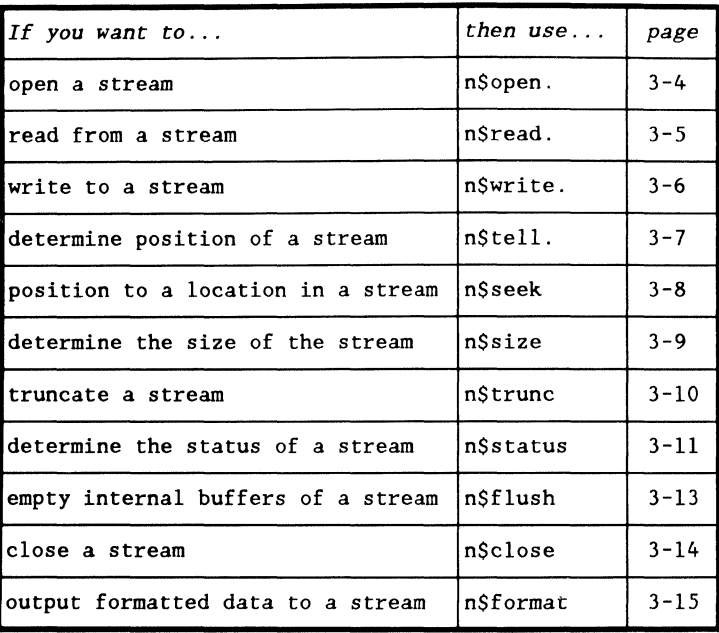

n\$open function

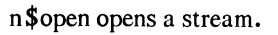

Note: The n\$open function is the only function that is parameterized differently for different nosls. See the next chapter for the different parameterizations.

All stream types support n\$open.

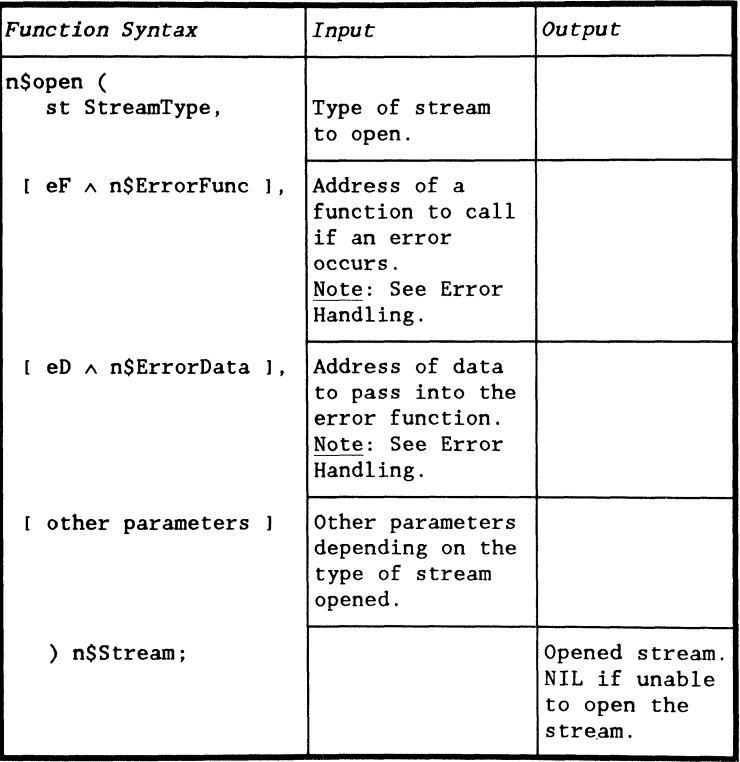

See the next chapter for examples.

o

# **n\$read**

## n\$read function

n\$read reads bytes from an input stream.

Some nosls do not support n\$read.

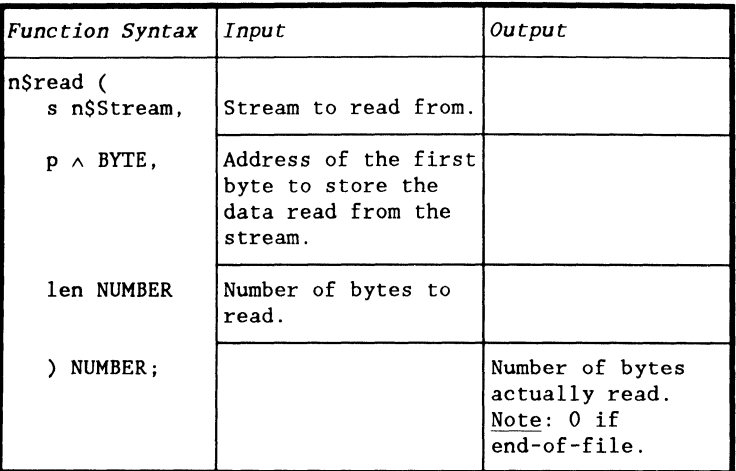

Example:

 $\overline{\bigcap}$ 

```
in n$Stream; 
function () :=VAR string [81] CHAR;
       n BYTE; 
\overline{\mathcal{L}}n := n$read(in. &string{O], SIZEOF string);
```
# **n\$write**

n\$write function

n\$write writes bytes to an output stream.

Note: If there is already data where the stream is positioned, it will be overwritten.

Some nosls do not support n\$write.

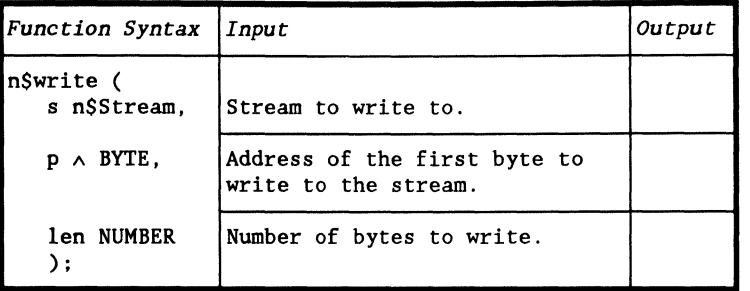

Example:

```
out n$Stream: 
function () :=<br>VAR STATIC s
       STATIC s [] CHAR := 'Hello';
{ 
   n$write(out, &8101, SIZEOF 8);
```
o

 $\mathbf{C}$ 

 $\sqrt{2}$ 

ि

 $\Box$ 

n\$tell function

n\$tell returns the current position of the stream in bytes.

Some nosls do not support n\$tell.

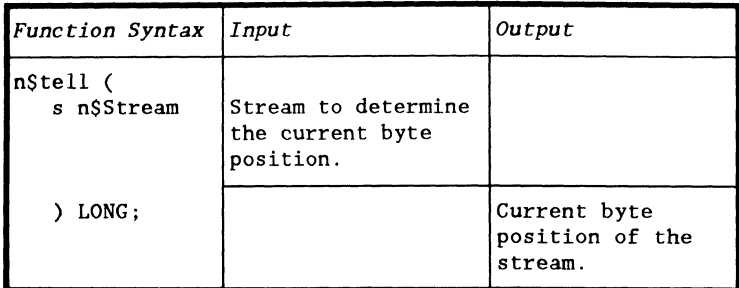

Example:

```
file n$Stream;
function () :=<br>VAR pos LONG
       pos LONG;
( 
   pos ;= n$tell(file);
```
# n\$seek function

n\$seek positions the stream to a certain byte position.

Some nosls do not support n\$seek.

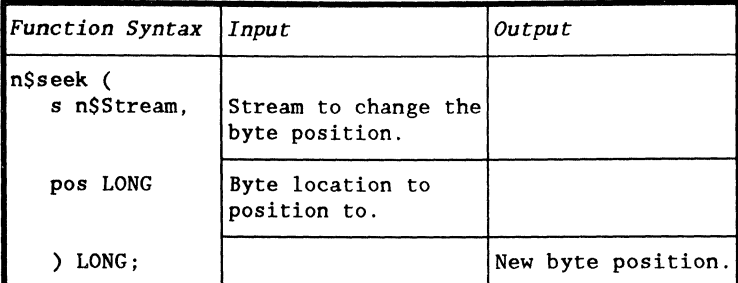

Example:

```
file n$Stream; 
function () :=<br>VAR pos LONG
       pos LONG;
{ 
   pos := n$seek(file, 0);
```
DASL USER'S GUIDE

o

o

 $\mathbf C$ 

n\$size function

n\$size returns the size of a stream in bytes.

Some nosls do not support n\$size.

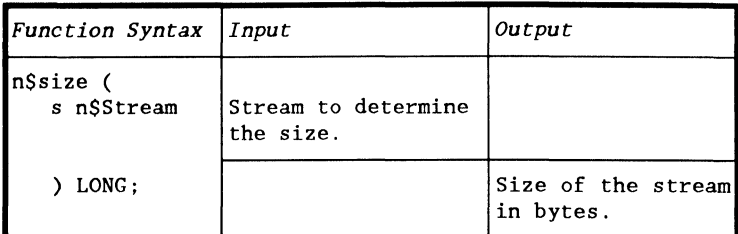

Example:

file n\$Stream; function () :=<br>VAR size LON  $size$  LONG; ( *size* := *n\$size(file);* 

# n\$trunc function

n\$trunc truncates the stream to the current position.

Some nosls do not support n\$trunc.

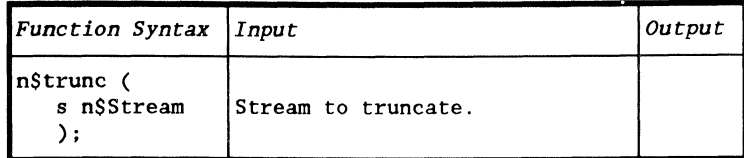

## Example:

```
file n$Stream;
function () :={ 
   n$trunc(file) ;
```
o

o

# **n\$status**

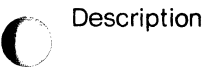

n\$status includes a type, n\$Status, that defines the different stream statuses, and a function, n\$status, that returns the current status of a stream.

#### n\$Status type

**C** 

ſ

n\$Status is defined as follows:

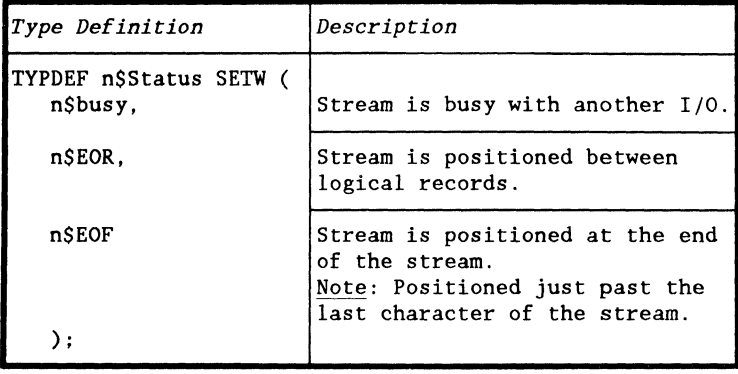

# n\$status function

n\$status returns the current status of the stream.

All nosls support n\$status.

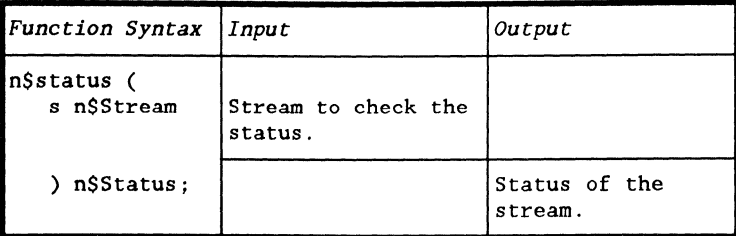

Example:

```
file n$Stream;
                                       \bar{\mathcal{A}}function () :={ 
   LOOP {
    WHILE - ( n$status(file) && n$EOF );
```
o

o

**O** 

c

## n\$flush function

n\$flush flushes any internal buffers used by the stream .

- Read buffers are simply marked empty, and
- Write buffers are dumped to the underlying stream or device.

All nosls support n\$flush.

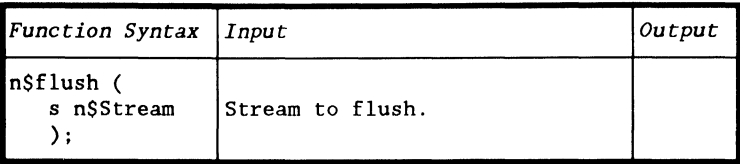

Example:

out n\$Stream; function ()  $:=$ ( *n\$flush(out);* 

# n\$close function

n\$close completes all pending operations and closes the stream. Any storage that was allocated by the nosl is released.

All nosls support n\$close.

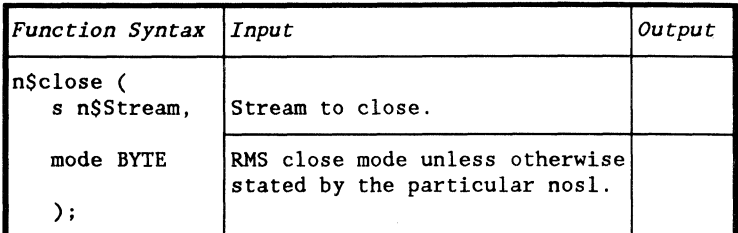

Example:

out n\$Stream; function ()  $:=$ ( *n\$close(out, \$CMCHOP);* 

 $\mathbf{\mathbb{C}}$ 

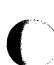

#### Description

The n\$format function outputs formatted data to an output stream.

n\$format is actually a macro that calls other NOSL functions to perform various operations.

n\$format function

n\$format outputs formatted data to the output stream.

Since n\$format is a macro that calls n\$write and n\$flush, any nosl that does not support n\$write and n\$flush will not support n\$format.

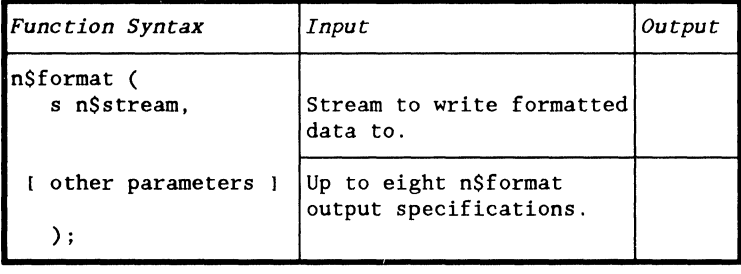

# n\$format

## n\$format output specifications

There are several n\$format output specifications. Use the following table to select the type of formatted output needed for your data.

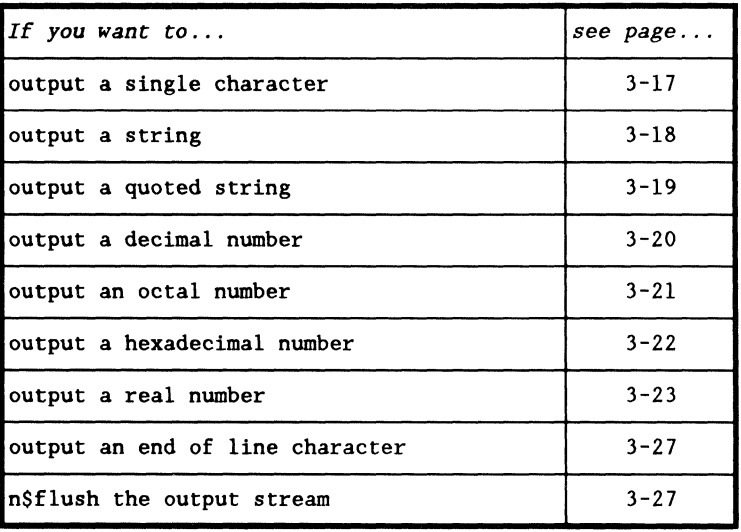

o

o

#### Single character output

The "C" output specification outputs up to seven single characters.

Note: If more than one character is specified, the characters are stored in a temporary array and written with a single n\$write.

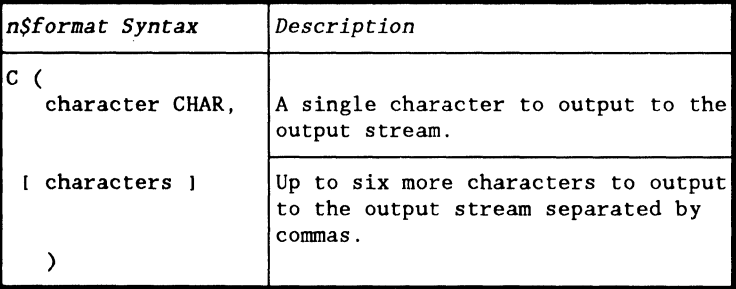

Example:

```
function (v, h BYTE) :={ 
   n$format(out, C( $CP, v+$WSTL, h+$WSLC, ,*, ) );
```
## String output

The "S" output specification outputs an "object in memory" (typically an array of characters but can be an INT, STRUCT, etc).

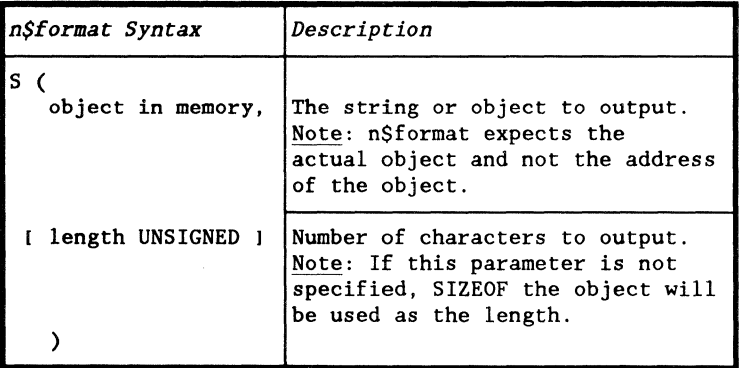

Example:

```
function () :=<br>VAR STATIC a
       STATIC array [] CHAR := 'Hello';
( 
   n$format(out, S( array) );
```
o

o

 $\mathbf{C}$ 

 $\bigcap$ 

 $\blacksquare$ 

#### Quoted string output

The quoted string output specification outputs the characters within single quotation marks.

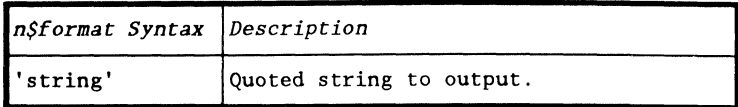

Example:

```
function () :={ 
   n$format(out, 'Hello' );
```
# Decimal number output

The "D" output specification outputs the decimal value of a number in ASCII format.

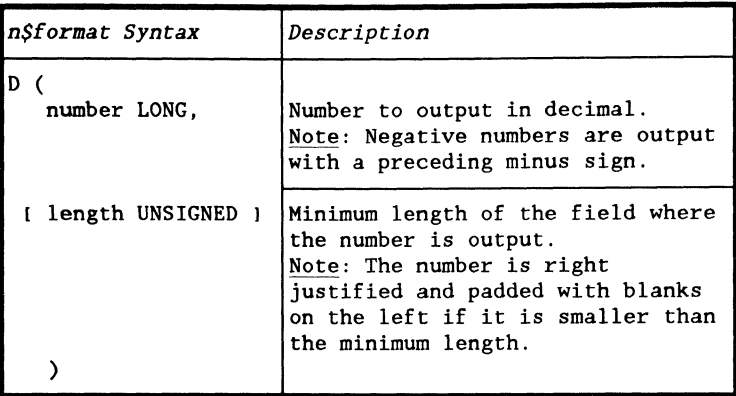

Example:

```
function () :={ 
   n$format(out, D( 4000, 10 ) );
```
Result:

4000

o

o

**O**
(-

### Octal number output

The "0" output specification outputs the octal value of a number in ASCII format.

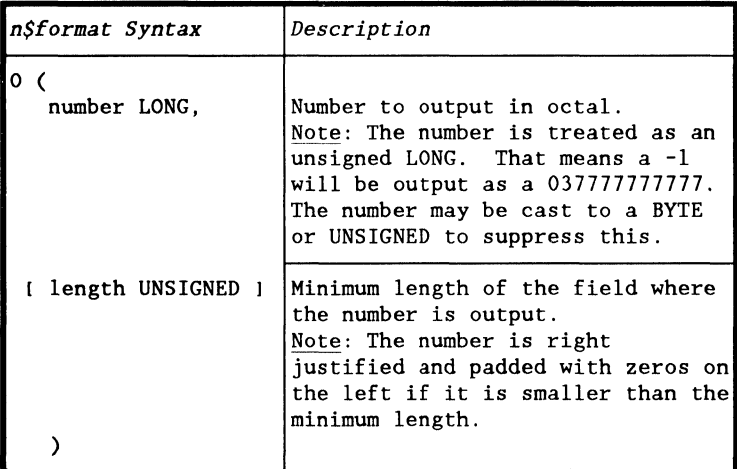

Example:

```
function () :={ 
   n$format(out, O( 4000, 10 ) );
```
Result:

10000007640

Hexadecimal number output

The "H" output specification outputs the hexadecimal value of a number in ASCII format.

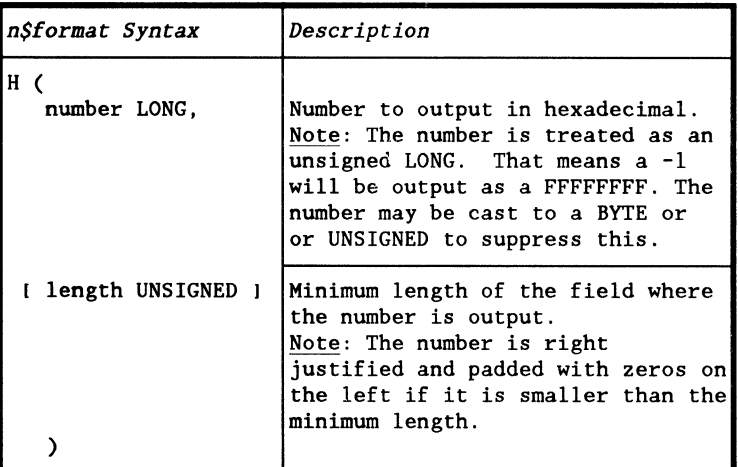

Example:

```
function () :=( 
   n$format(out, H( 4000, 10 ) );
```
Result:

IOOOOOOOFAO

o

٢

 $\bigcap$ 

Real number output

There are three real number output directives. Use the following table to determine which real output directive to use.

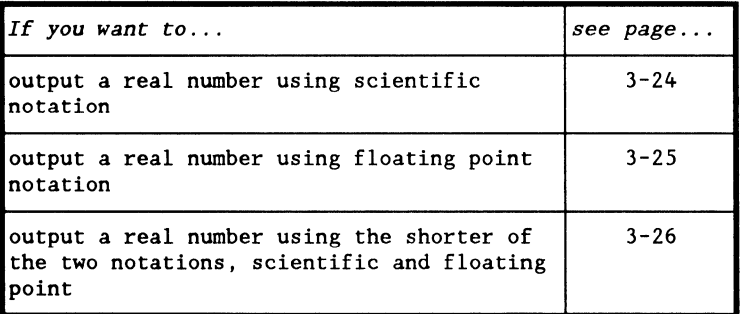

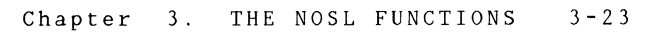

Real number output in "e" format

The "Re" output specification outputs a real number in ASCII scientific notation.

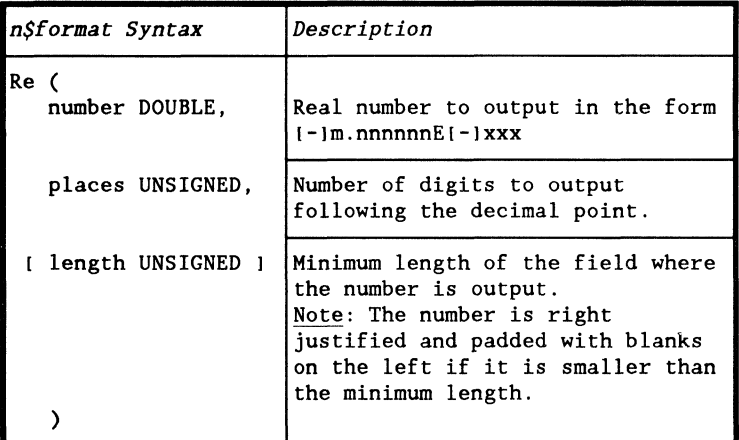

Example:

```
function () :={ 
   n$format(out, Re( 1234.56789, 2, 20 ) );
```
Result:

1.23E3

o

o

**O** 

### Real number output in "f" format

The "Rf" output specification outputs a real number in ASCII floating point notation.

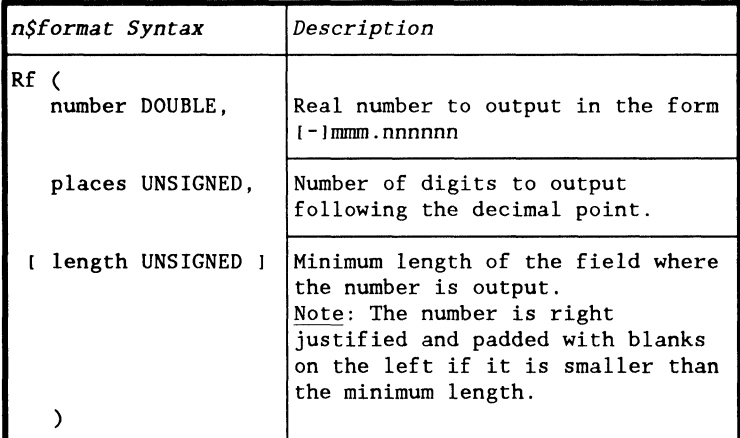

Example:

```
function () :={ 
  n$format(out, Rf( 1234.56789, 2, 20 ) );
```
Result:

c

1234.57

Real number output in "g" format

The "Rg" output specification outputs a real number in the shorter of the two ASCII notations, scientific and floating point.

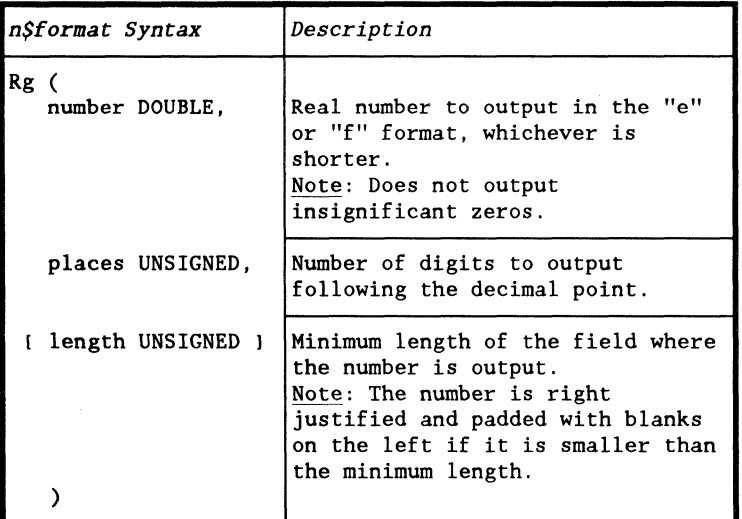

Example:

```
function () :=( 
   nSformat(out, Rg( 1234.56789, 2, 20 ) );
```
Result:

1.23E3

o

 $\bigcirc$ 

**O** 

('

c

New line output

The "LN" output specification outputs a single \$LEOR.

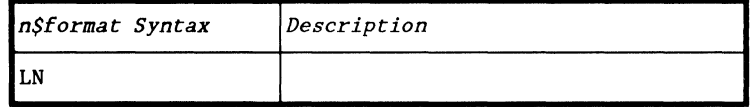

Example:

 $\begin{cases} \text{function} \ (\ ) := \\ \end{cases}$  $n$format(out, LN);$ 

Flush n\$format internal buffers

The "F" output specification causes an n\$flush to be performed on the output stream.

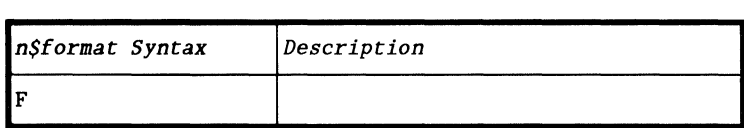

Example:

function ()  $:=$  $n$format(out, F);$ 

### 3-28 DASL USER'S GUIDE 50807-0l

 $\overline{\mathbb{O}}$ 

 $\sqrt{2}$ \' .' **'J** 

# **Chapter 4.**  THE NOSLS **OVERVIEW**

#### Introduction

This chapter contains a description of the individual nosls and a guide for selecting a nosl.

Each nosl is a tool

 $\bullet$ 

The philosophy of NOSL is that of a toolbox. Each nosl described in this chapter is a small, easy to understand tool, designed to handle a particular job.

Parameterization of the NOSL open call

Each of the nosls in this chapter will include a description of their nosl open calls. Several parameters in each nosl open call are optional.

Optional parameters are enclosed in square brackets for identification in the function diagrams. They may be ignored by omitting them completely, or by replacing them with a comma if a later parameter is to be specified.

#### NUMBER type

As mentioned in the previous chapter, NOSL defines a type, NUMBER, which represents the addressable memory area of a machine. In this chapter, this type is used to define the buffer size in the NOSL open function.

On machines with 16 bit pointers, NUMBER is defined as follows:

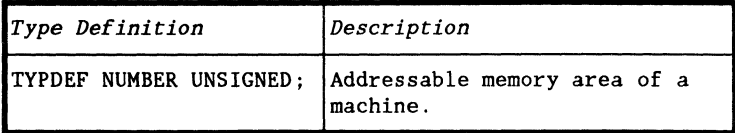

Note: On machines with 32 bit pointers, NUMBER is defined as LONG.

NOSL open error parameters

The NOSL open function contains two optional parameters (eF and eD) that may be used to customize error handling for each nosl. See the Error Handling chapter for further details.

o

o

 $\mathbf{C}$ 

# **SELECTING A NOSL**

### Overview

 $\overline{\mathbf{C}}$ 

c

This section contains the description of a function that determines the device kind of an RMS filename, and a table of the different nosls available.

### n\$fKind function

n\$fKind returns the device kind of an RMS filename.

This function is useful for programs that do not know what kind of input or output device to read or write until run time.

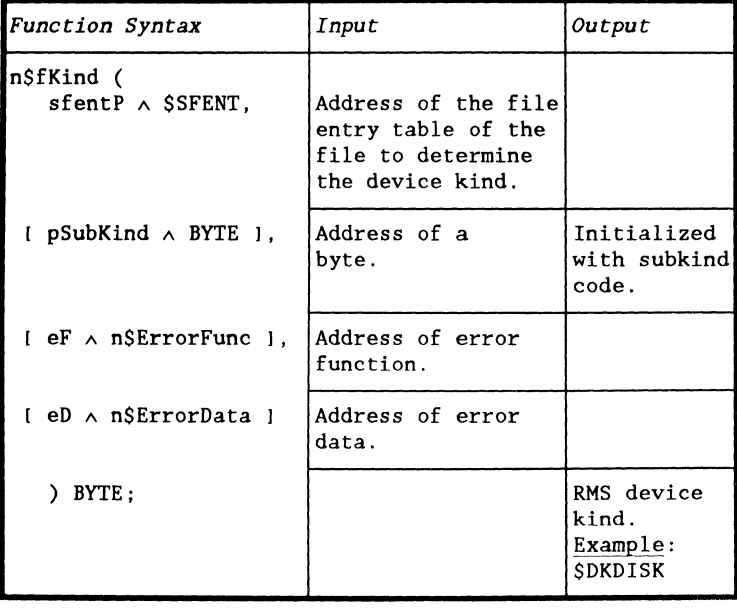

n\$fKind function (continued)

Example: The following program segment scans an output device from the command line and calls an appropriate function based upon the device kind returned.

```
fi1eSpk $FILESPK := { 
    \begin{array}{ccccc} \{ & 'IN & ' , ' & ' , ' & ' , ' & ' \} \ \text{SFILNAMR} & & \text{SNOADR} & & \& 'TextT'.\&' & & \end{array}$NOADR,
    } ; 
function () :=VAR dK BYTE; 
{ 
                                    \& 'TEXT' \&'
   IF $SCANFLS(&fi1eSpk, 1) && D$CFLAG THEN $ERMSG(); 
   dK := n$EKind(&EileSpk.$FSOSFT); 
   CASE dK ( 
        $DKPIPE 
openPipe(); 
        $DKPRINT 
openPrinter(); 
        DEFAULT : error();
        } ;
```
**O** 

### Which nosl?

 $\Gamma$ 

**()** 

Use the following table to determine which nosl to use.

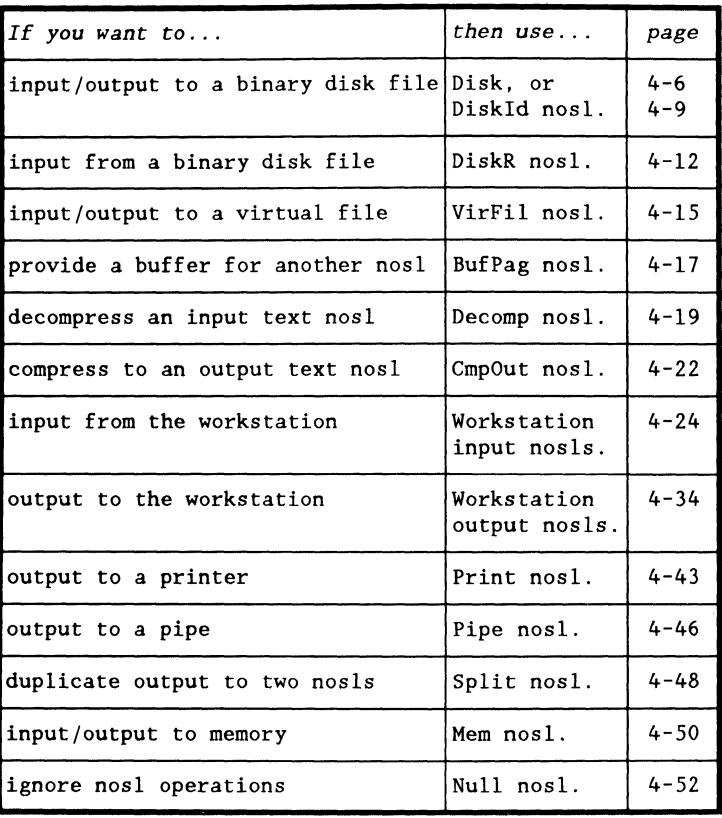

### Introduction

NOSL provides the Disk nosl for input and output of binary data to a disk file.

End-of-file pointer

The Disk nosl uses the RMS end-of-file pointer to define the end-of-file rather than the first occurrence of a \$LEOF character.

-------------------------------------------------

NOSL function support

The Disk nosl supports all of the NOSL functions.

o

o

 $\Box$ 

### Disk nosl n\$open

This function diagram describes the parameterization of the n\$open for the Disk nosl.

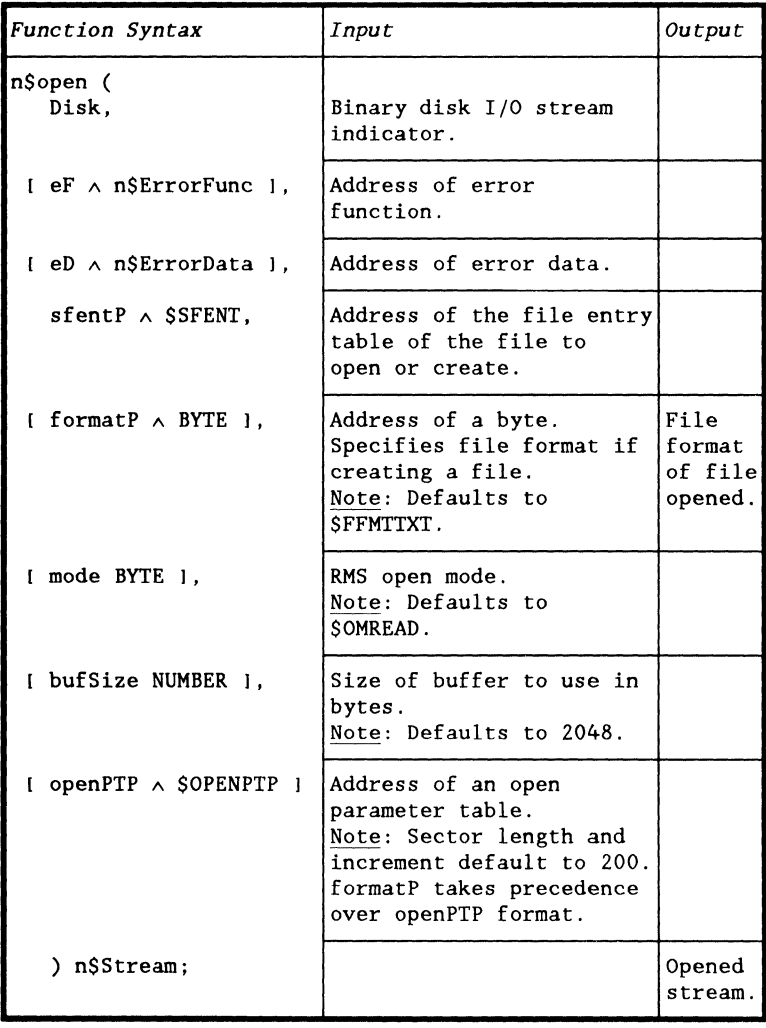

Disk nosl n\$open (continued) Sopen (continued)<br>Example: **Example: Continued** on the sample: **Continued** on the sample: **Continued** on the sample of  $\bullet$ 

```
out n$Stream; 
fi1eSpk $FILESPK := { 
  {'OUT " , }, 
    $FILNAMR, $ NOADR, 
&'TEXT' ,&' 
  } ; 
function () :={ 
  IF $SCANFLS(&fi1eSpk, 1) && D$CFLAG THEN SERMSG(); 
  out := n$open(Disk, , , &fileSpk. $FSOSFT, , &OMPREF);
```
# **Diskld NOSL**

Introduction

In addition to the Disk nosl, NOSL provides the DiskId nosl for input and output of binary data to a disk file that is already open.

The file is opened by FAVID

The DiskId nosl opens the disk file by its file access variable (FAVID).

Uses for the Diskld nasi

The DiskId nosl is useful for

- opening several nosls on the same file, or
- keeping several files open while using a single set of buffers.

NOSL function support

c

The DiskId nosl supports all of the NOSL functions.

### NOSL function results

The following NOSL functions have unique results when used with the DiskId nosl.

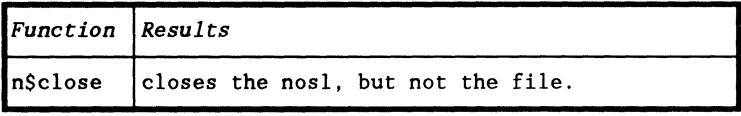

### Diskld nosl n\$open

This function diagram describes the parameterization of the n\$open for the DiskId nosl.

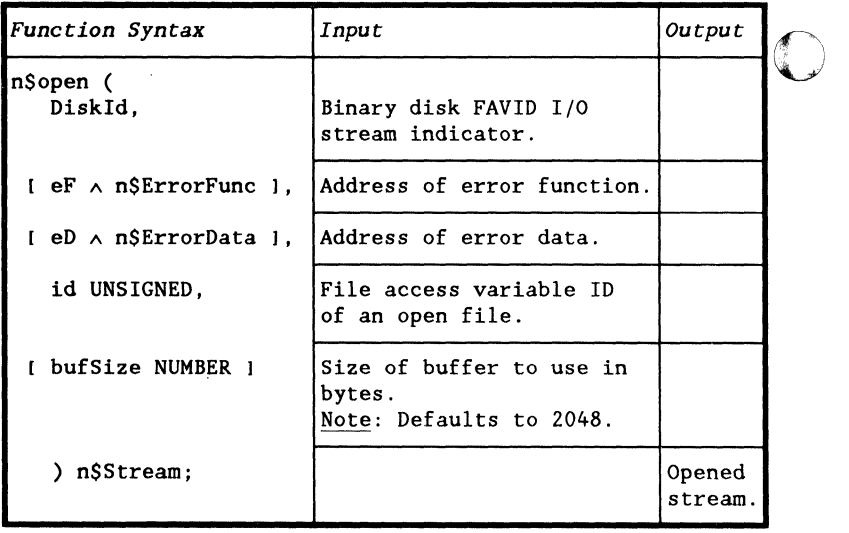

o

c

Diskld nosl n\$open (continued)

Example: This program segment opens two nosls on one disk file.

```
fI $PFDB; 
fi1eSpk $FILESPK := { 
   { 'OUT 
     SFILNAMR, SNOADR,
   } ; 
openPT $OPENPT := { 
   &fI. 
                                 &'TEXT' ,&' 
   &fi1eSpk.$FSOSFT.$SFTENV[OI. 
   &<$NAMEEXT>fi1eSpk.$FSOSFT.$SFTNAM 
   } ; 
in1 n$Stream; 
in2 n$Stream; 
function () :=VAR fav UNSIGNED; 
\mathbf{f}^{\prime} },
   IF $SCANFLS(&fi1eSpk. 1) && D$CFLAG THEN $ERMSG(); 
   IF $OPEN($OMREAD. &openPT) && D$CFLAG THEN 
      $ERMSG(); 
   fav := openPT.$OTPFDBA.$PFVID; 
   inl := n\{open}(DiskId, r, fav, 4096);
   in2 := n$open(Diskld •• , fav, 256);
```
**Introduction** 

NOSL provides the DiskR nosl for reading data from a disk file. It is a read only version of the Disk nos1.

### NOSL function support

The DiskR nosl supports all of the NOSL functions except

- n\$write,
- n\$trunc, and
- n\$format.

ि

 $\bigcap$ 

### DiskR nosl n\$open

This function diagram describes the parameterization of the n\$open for the DiskR nosl.

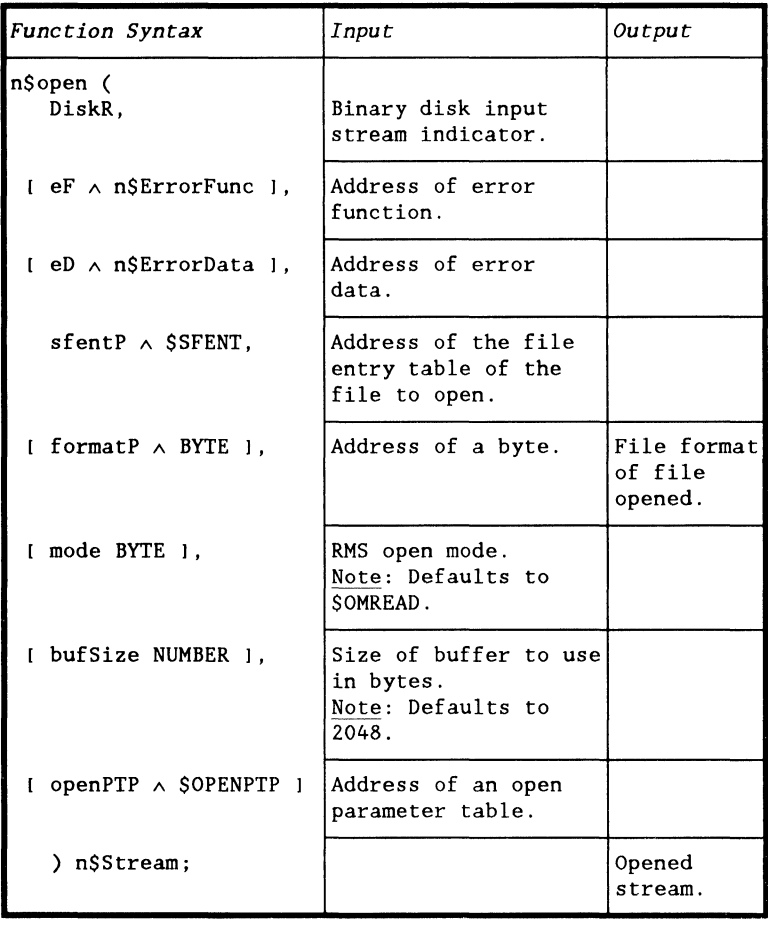

Chapter 4. THE NOSLS 4-13

DiskR nosl n\$open (continued)

Example:

```
in n$Stream; 
fileSpk $FILESPK := {<br>{ 'IN ', '{ 'IN ' , }, 
     $FILNAMR, $ NOADR, &'TEXT' ,&' 
   \mathbf{I}:
function () :=€
  IF $SCANFLS(&fileSpk, 1) && D$CFLAG THEN $ERMSG(); 
  in := n$open(DiskR,,, &fileSpk.$FSOSFT,,,4096);
```
### Introduction

NOSL provides the VirFil nosl as a virtual file facility. The VirFil nosl simulates a virtual file for both input and output.

#### Definition of a virtual file

A virtual file is a file that looks and acts like a real file, except it is maintained in memory. Input and output to a virtual file is therefore much faster than a disk file.

Note: The memory used by a virtual file is released by the virtual file handler when the virtual file is closed. If more than one virtual file is in use, the memory will not be released until all of the virtual files have been closed.

The spill file

 $\bigcap$ 

If the virtual file runs out of memory, a "spill file" is created on disk to hold the data that did not fit in memory. Multiple virtual files will all use the same spill file if they run out of memory.

Note: NOSL will delete the spill file when all virtual files are closed.

Improving performance

VirFil may realize a performance improvement by opening a BufPag nosl over the VirFil nos1.

NOSL function support

The VirFil nosl supports all of the NOSL functions.

VirFil nosl n\$open

This function diagram describes the parameterization of the n\$open for the VirFil nosl.

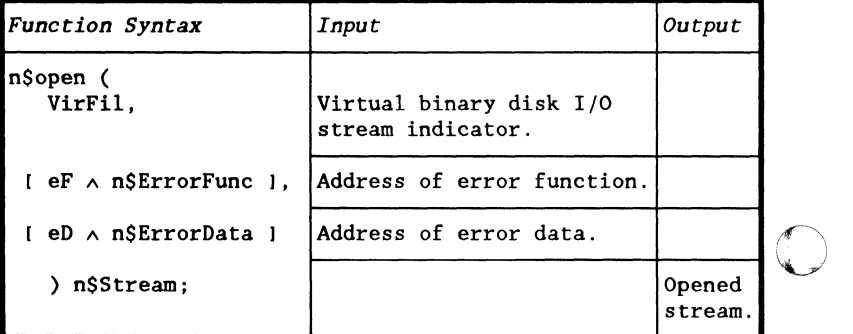

Example:

```
virtual n$Stream; 
function () :=( 
   virtual := n$open(VirFil);
```
 $\mathbf{O}$ 

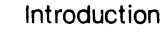

NOSL provides the BufPag nosl for buffering the data input or output from another nosI.

#### Performance improvement

The BufPag nosl is useful for improving performance by reducing the number of operations of another nosl.

Note: The potential improvement in performance is bought at the price of memory allocated from your address space.

NOSL function support

The BufPag nosl supports all of the NOSL functions except n\$trunc.

NOSL function results

The following NOSL functions have unique results when used with the BufPag nosl.

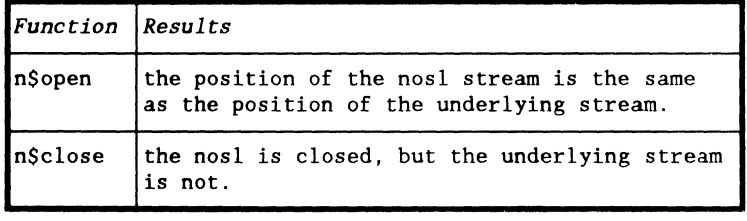

### BufPag nosl n\$open

This function diagram describes the parameterization of the n\$open for the BufPag nosI.

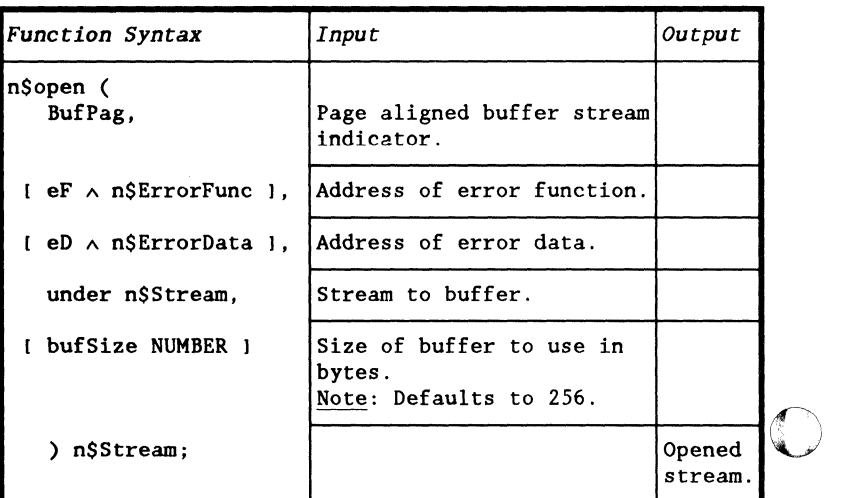

Example:

```
buff n$Stream; 
function () :=<br>VAR virtual n$Stream;
{ 
   virtual := n$open(VirFil);
   buff := n$open(BufPage, , virtual, 512);
```
 $\sim$   $\sim$ 

o

## **Decomp NOSL**

Introduction

NOSL provides Decomp as a text decompression nosl for decompressing text read in from one of the binary disk nosls.

End-of-file pointer

The Decomp nosl defines the end-of-file as the position specified by the RMS end-of-file pointer or the first occurrence of a \$LEOF character, whichever comes first.

NOSL tunction support

c

The Decomp nosl supports all of the NOSL functions except

- n\$write,
- n\$trunc, and
- n\$format.

### NOSL function results

The following NOSL functions have unique results when used with the Decomp nos1.

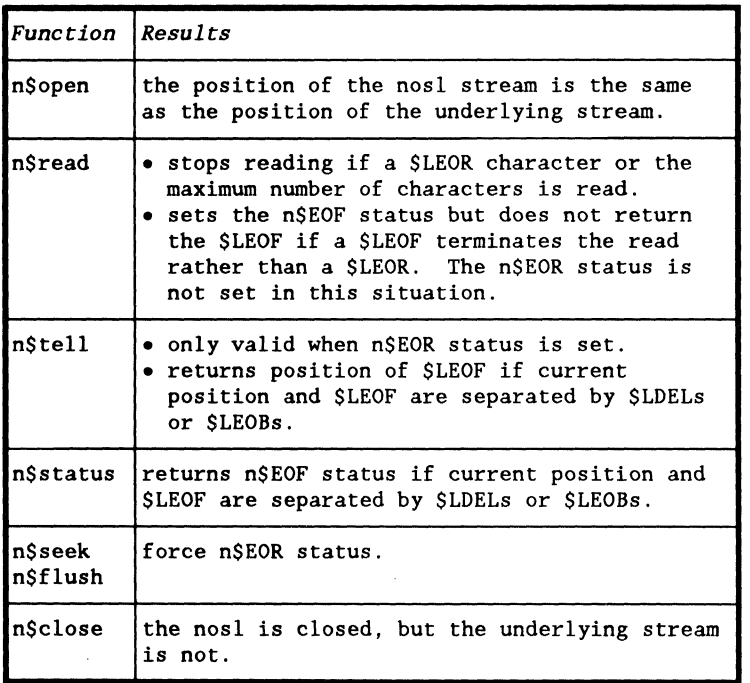

o

o

### Decomp nosl n\$open

This function diagram describes the parameterization of the n\$open for the Decomp nosl.

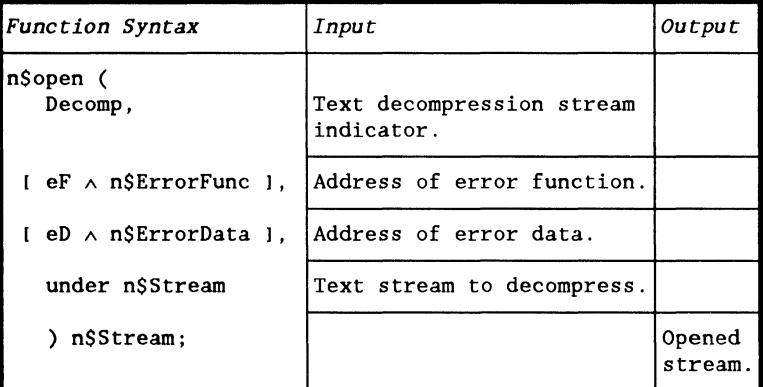

Example:

 $\overline{C}$ 

```
in n$Stream; 
decomp n$Stream; 
fileSpk $FILESPK := {<br>{ 'IN ', '{ 'IN ' 
      $FILNAMR, $NOADR, 
&'TEXT' ,&' 
   } ; 
function () :={ 
                                                          ^{\prime},
   IF $SCANFLS(&fi1eSpk, 1) && D$CFLAG THEN $ERMSG(); 
   in := n\text{Sopen}(DiskR, , , \& fileSpk.\$FSOSFT, , , 4096);decomp := n$open(Decomp, , , in);
```
### Introduction

NOSL provides CmpOut as a text compression nosl for writing compressed text to one of the binary disk output nosis.

### NOSL function support

The CmpOut nosl supports all of the NOSL functions except n\$read.

### NOSL function results

The following NOSL functions have unique results when used with the CmpOut nosI.

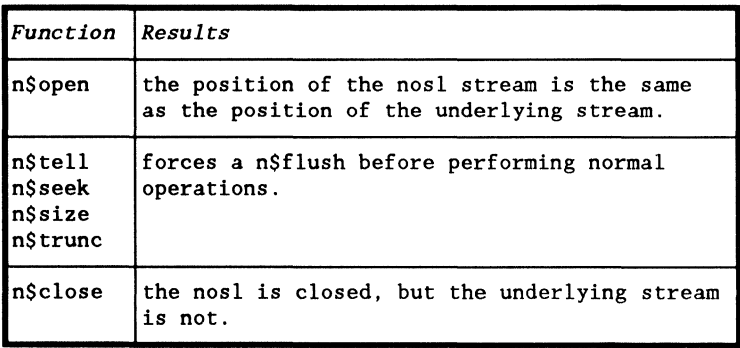

 $\overline{\mathbb{O}}$ 

 $\sqrt{2}$  and  $\sqrt{2}$ **W** 

### CmpOut nosl n\$open

This function diagram describes the parameterization of the n\$open for the CmpOut nosl.

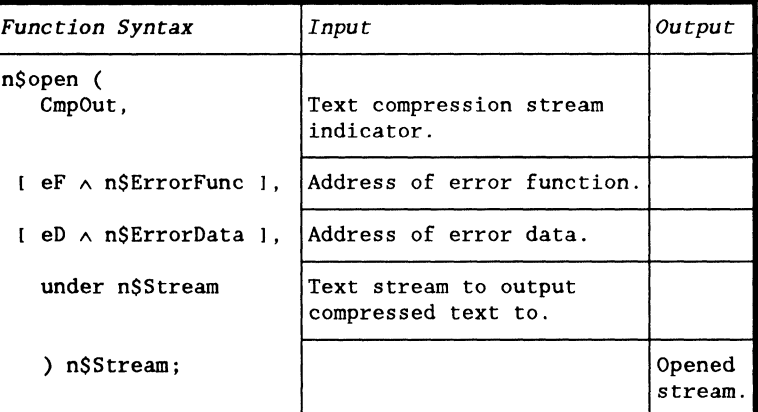

Example:

 $\overline{C}$ 

```
out n$Stream; 
cmp n$Stream; 
fi1eSpk $FILESPK := { 
   { 'OUT 
      $FILNAMR, $NOADR, 
&'TEXT' ,&' 
   } ; 
function () :={ 
                                                           , }, 
   IF $SCANFLS(&fi1eSpk, 1) && D$CFLAG THEN $ERMSG(); 
   out := n\{open(Disk, , , &\n    of 11eSpk. <i>SFSOST, ,</i> <i>SOMPREF</i>);
   cmp := n\text{Sopen}(CmpOut, , , out);
```
#### Introduction

NOSL provides several input nosls to input data from the workstation.

The workstation input nosls are WSIn, ChaIn, BWSln, and BChaln.

#### Unbuffered and buffered input

The workstation input nosls can be separated into unbuffered, WSln and ChaIn, and buffered, BWSIn and BChaIn input nosls. When doing an n\$read,

- the unbuffered nosls will read up to 81 characters from the workstation. They will accept no more than the number of characters specified by the n\$read.
- the buffered nosls will read up to 81 characters to fill the buffer and then return the number of characters specified by the n\$read. If more characters were entered into the buffer than were specified by the n\$read, the characters are retained in the buffer and returned on subsequent reads.

#### Predefined stream constants

Each of the workstation nosls have a corresponding predefined stream constant. These constants may be used as the stream parameter to the NOSL functions.

The only reason to actually "open" the workstation nosls, instead of using these stream constants, is to specify an optional parameter with a value other than their defaults. **O** 

NOSL function support

 $\mathbf{I}$ 

The workstation input nosls support all of the NOSL functions except

- n\$write,
- n\$tell,
- n\$seek,
- n\$size,
- n\$trunc, and
- n\$format.

Which nosl?

c

 $\mathcal{L}^{\mathcal{D}}$ 

Use the following table to determine which nosl to use.

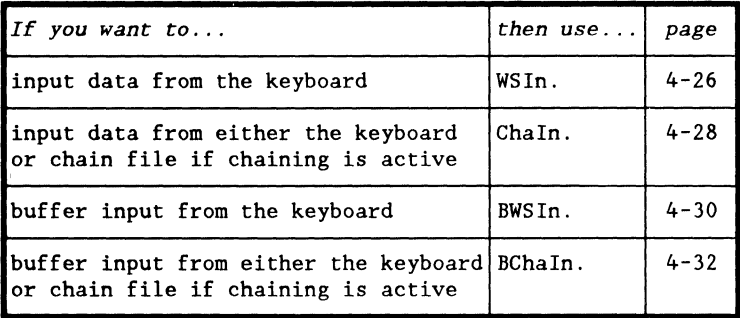

### WSln nosl

The WSIn nosl inputs from the keyboard.

#### n\$WSln constant

n\$WSIn is a constant that is available for you to use.

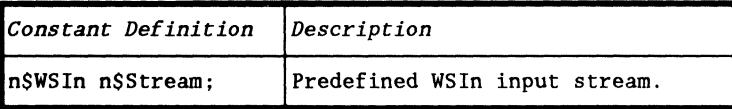

### Example:

function ()  $:=$ <br>VAR n BYTE; s [81] CHAR;  $n := n\$ read( $n\$ *WSIn*,  $\&s[0]$ , SIZEOF s);

 $\mathcal{L}=\mathcal{L}^{\mathcal{L}}$  , where  $\mathcal{L}^{\mathcal{L}}$  is the contribution of

o

o

**O** 

### WSIn nosI n\$open

This function diagram describes the parameterization of the n\$open for the WSIn nos!.

Note: This function will return a stream with the same value as the n\$WSIn constant described above.

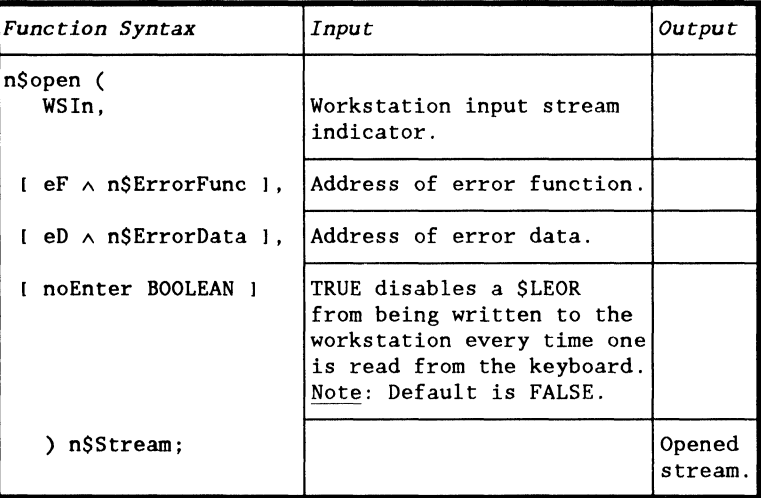

Example:

c

```
in n$Stream; 
function () :=<br>VAR n BYTE;
       n BYTE;
       s (81) CHAR; 
\mathbf{f}in := n$open(WSIn, , , TRUE); 
   n := n$read(in, &s[0], SIZEOF s);
```
### Chain nosl

The ChaIn nosl inputs from either the keyboard or chain file if chaining is active.

### n\$Chaln constant

n\$ChaIn is a constant that is available for you to use.

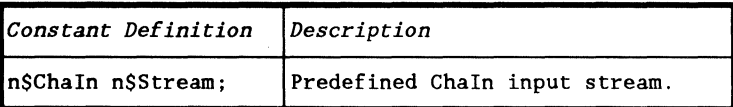

### Example:

function ()  $:=$ <br>VAR n BYTE: n BYTE; s [811 CHAR;  $\overline{\mathcal{L}}$  $n := n\$ read( $n\$ ChaIn,  $\&s[0]$ , SIZEOF s); o

o

 $\mathbf C$
# Chain nosi n\$open

This function diagram describes the parameterization of the n\$open for the ChaIn nosI.

Note: This function will return a stream with the same value as the n\$ChaIn constant described above.

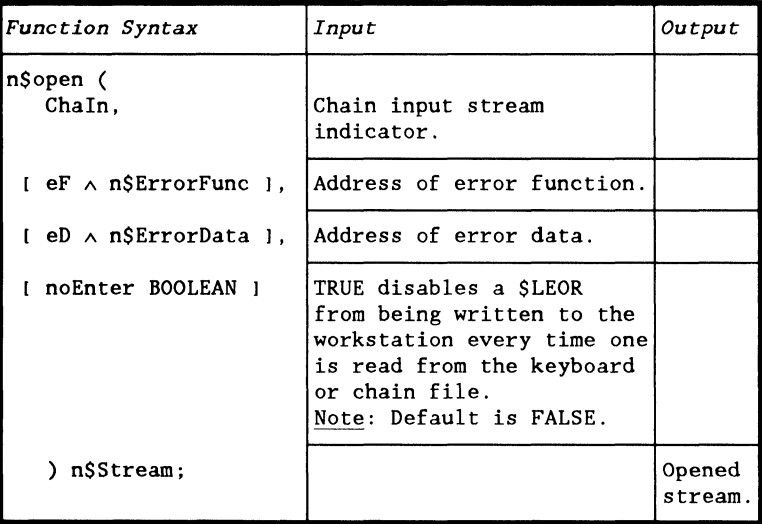

```
in n$Stream; 
function () :=<br>VAR n BYTE:
       n BYTE:
       s [811 CHAR; 
\mathbf{f}in := n$open(ChaIn, , , TRUE); 
   n := nSread(in, \&s[0], SIZEOF s);
```
## BWSln nosl

The BWSln nosl buffers input from the keyboard.

# n\$BWSln constant

n\$BWSln is a constant that is available for you to use.

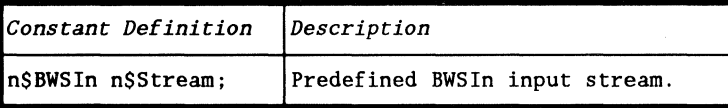

# Example:

function ()  $:=$ <br>VAR n BYTE: n BYTE; s [811 CHAR;  $\{$  $n := n\$ read( $n\$ BWSIn,  $\&s[0]$ , SIZEOF s); o

o

 $\mathbf C$ 

### BWSln nosl n\$open

This function diagram describes the parameterization of the n\$open for the BWSIn nosl.

Note: This function will return a stream with the same value as the n\$BWSIn constant described above.

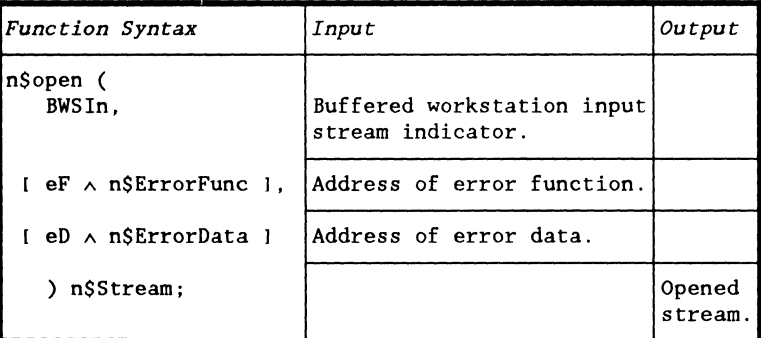

```
in n$Stream; 
function () :=<br>VAR   n  BYTE:
       n BYTE;
       s [811 CHAR; 
\{in := n$open(BWSIn. &errorF); 
   n := nSread(in, \&s[0], SIZEOF s);
```
## WORKSTATION INPUT NOSLS

## BChaln nosl

The BChaln nosl buffers input from either the keyboard or chain file if chaining is active.

# n\$BChaln constant

n\$BChaln is a constant that is available for you to use.

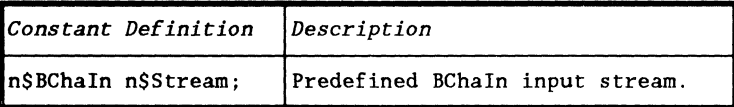

# Example:

function ()  $:=$ <br>VAR n BYTE: n BYTE; s (81) CHAR;  $\overline{\mathcal{L}}$ n := *n\$read(n\$BChaln,* &8(0), SIZEOF s);

 $4 - 32$ 

 $\mathbf C$ 

#### BChaln nosl n\$open

 $\overline{C}$ .'

This function diagram describes the parameterization of the n\$open for the BChaIn nosl.

Note: This function will return a stream with the same value as the n\$BChaIn constant described above.

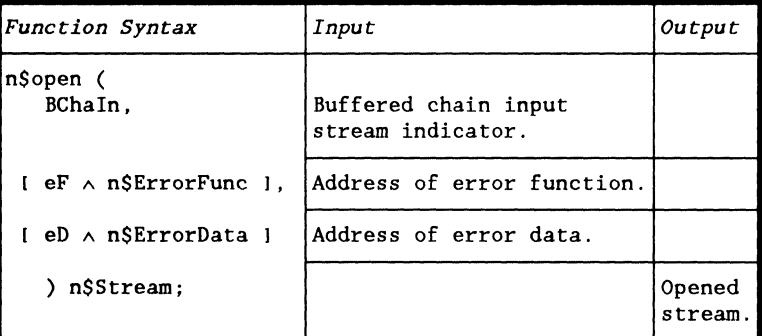

```
in n$Stream; 
function () :=<br>VAR n BYTE:
        n BYTE;
        s [811 CHAR; 
\overline{\mathbf{f}}in ;= n$open(BChaIn, &errorF); 
    n := nSread(in, \&s[0], SIZEOF s);
```
## **Introduction**

NOSL provides several output nosls to output data to the workstation.

The workstation output nosls are WSOut, Line25, and LogOut.

### Common buffer

The workstation output nosls share a common buffer. This buffer is flushed when

- the buffer is full,
- an n\$read operation is performed by the n\$WSIn or the n\$Chaln nosl,
- an \$LEOR character is written, or
- a write is performed on one of the other two output nosls.

Note: The common buffer is initialized with a \$NL (newline character) which causes the first output to the screen to be written on its own line.

o

o

Writing \$LEORs

When a **\$LEOR** is written to one of the workstation output nosls,

- the common buffer is flushed first, and
- a  $$NL$  is left as the first character in the common buffer.

Note: This treatment of \$LEORs enables you to write to the workstation exactly as if it was a file.

WSIO control code support

The following WSIO control codes are not supported by the workstation output nosls.

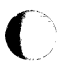

- \$WSIS,
	- \$WSISI,
- \$WSIN,
- \$WSINI,
- \$WSIDOCS, and
- \$WSCONFD.

Predefined stream constants

Each of the workstation nosls have a corresponding predefined stream constant. These constants may be used as the stream parameter to the NOSL functions.

The only reason to actually "open" the workstation nosis, instead of using these stream constants, is to specify optional parameters with values other than their defaults.

NOSL function support

The workstation output nosis support all of the NOSL functions except

- n\$read,
- n\$tell,
- n\$seek, and
- n\$size.

Note: n\$trunc is supported but performs no function.

Which nosl?

Use the following table to determine which nosl to use.

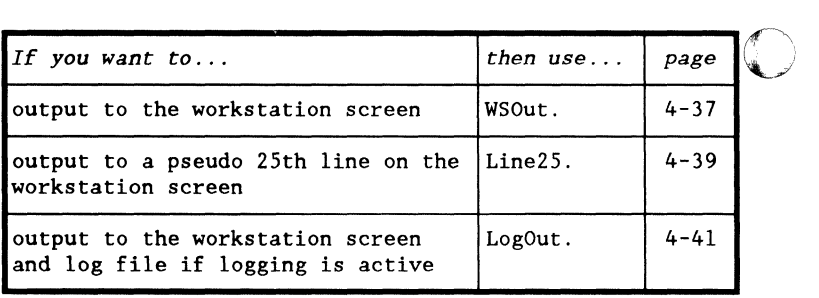

**O** 

# WORKSTATION OUTPUT NOSLS

#### WSOut nosl

 $\bf C$ 

The WSOut nosl outputs to the workstation screen.

n\$WSOut constant

n\$WSOut is a constant that is available for you to use.

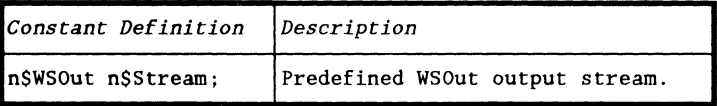

Example:

function ()  $:=$ { n\$format(n\$WSOut. 'Welcome to NOSL'. LN);

# WSOut nosl n\$open

This function diagram describes the parameterization of the n\$open for the WSOut nosl.

Note: This function will return a stream with the same value as the n\$WSOut constant described above.

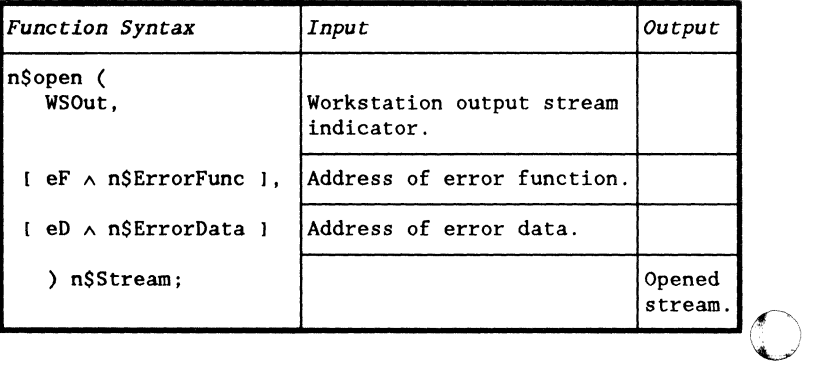

Example:

```
out n$Stream; 
function () :={ 
   out := n$open(WSOut, &errorF); 
   n$format(out, 'Welcome to NOSL', LN);
```
o

## Line25 nosl

The Line25 nosl outputs to a pseudo 25th line on the workstation screen for status and operator entertainment messages.

After a message has been displayed by this nosl, the common buffer is primed with a \$EEOL (erase to end of line) which will cause the message to disappear when something is written by one of the other workstation output nosls.

#### n\$Line25 constant

n\$Line25 is a constant that is available for you to use.

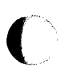

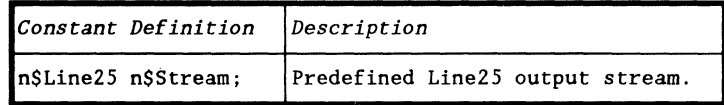

```
function () :={ 
   n$format(n$Line25 , 'Waiting for a message', LN);
```
# Line25 nosl n\$open

This function diagram describes the parameterization of the n\$open for the Line25 nosl.

Note: This function will return a stream with the same value as the n\$Line25 constant described above.

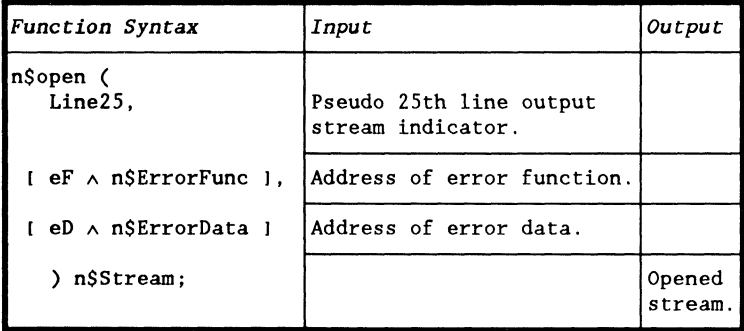

Example:

```
out n$Stream; 
function () :={ 
   out := n$open(Line25, &errorF); 
   n$format(out. 'Waiting for a message'. LN);
```
o

o

## WORKSTATION OUTPUT NOSLS

# LogOut nosl

The LogOut nosl outputs to the workstation screen and log file if logging is active.

#### n\$LogOut constant

c

n\$LogOut is a constant that is available for you to use.

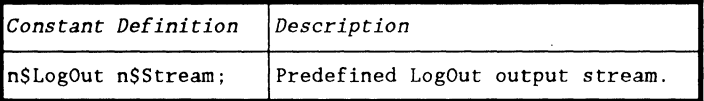

Example:

function ()  $:=$ { *n\$format(n\$LogOut.* 'Processing labels'. LN);

# LogOut nosl n\$open

This function diagram describes the parameterization of the n\$open for the LogOut nosl.

Note: This function will return a stream with the same value as the n\$LogOut constant described above.

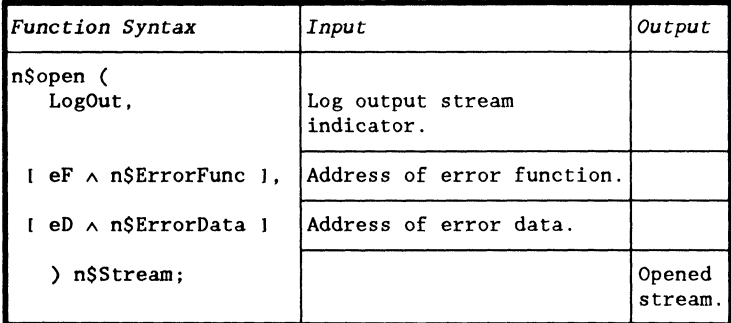

Example:

```
out n$Stream; 
function () :={ 
   out := n$open(LogOut, &errorF); 
   n$format(out. 'Processing labels', LN);
```
o

# **Print NOSL**

Introduction

 $\overline{C}$ 

 $\bigcap$ 

NOSL provides the Print nosl to output data to a printer.

NOSL function support

The Print nosl supports all of the NOSL functions except

- n\$read,
- n\$tell,
- n\$seek,
- n\$size, and
- n\$trunc.

# Print nosl n\$open

This function diagram describes the parameterization of the n\$open for the Print nosl.

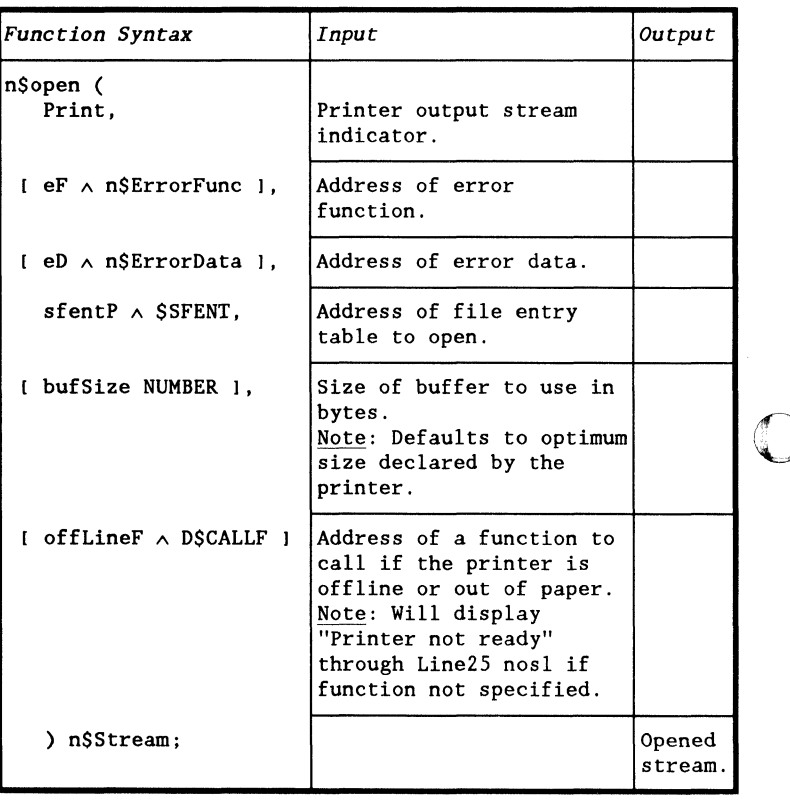

o

c

# **Print nasi n\$open (continued)**

**Example:** 

```
prt n$Stream; 
prtSFT $SFENT := {<br>'PRT ', '$LI
           <sup>'</sup>, '$LP
   } ; 
function () : =
                         'PRT' 'L 
   prt := n$open(Print, , , &prtSFT);
```
 $\bar{\phantom{a}}$ 

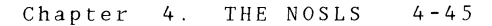

# Introduction

NOSL provides the Pipe nosl to input and output data to a pipe.

## NOSL function support

The Pipe nosl supports all of the NOSL functions except

- n\$tell,
- n\$seek,
- n\$size, and
- n\$trunc.

# NOSL function results

The following NOSL functions have unique results when used with the Pipe nosl.

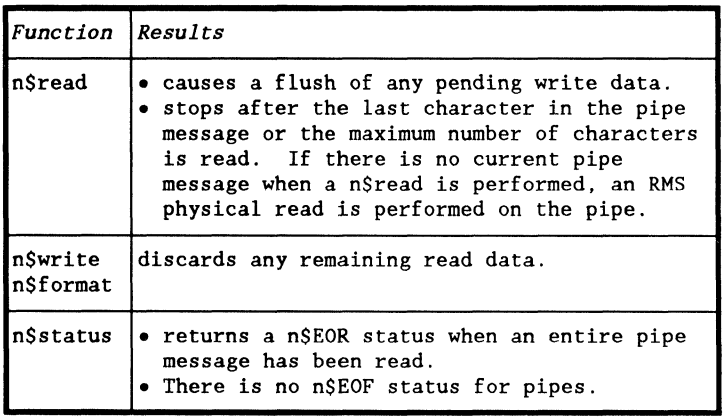

o

o

r i

### Pipe nosl n\$open

This function diagram describes the parameterization of the n\$open for the Pipe nosl.

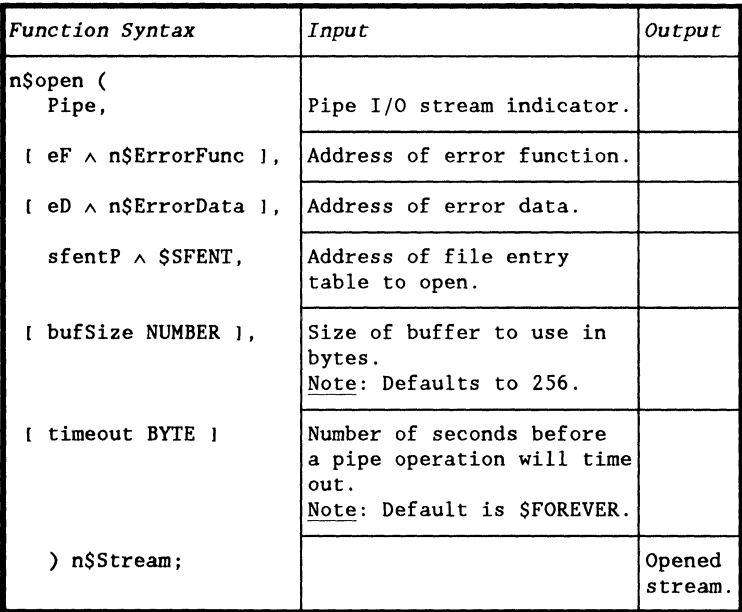

Example:

```
pipe n$Stream; 
pipeSFT $SFENT := {<br>'PIPE ', 'MY !
           ', 'MY PIPE NAME', 'PIPE', '
   I; 
function () :=( 
   pipe := n$open(Pipe, , , &pipeSFT);
```
 $\blacksquare$ 

# Introduction

NOSL provides the Split nos1 for duplicating output to two other nos1s.

NOSL function support

The Split nos1 supports all of the NOSL functions except

- n\$read,
- n\$tell,
- n\$seek, and
- n\$size.

# NOSL function results

The following NOSL functions have unique results when used with the Split nosI.

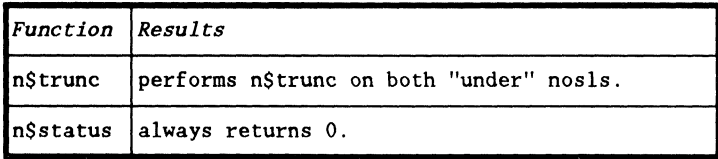

o

 $\bigcap$ 

c

#### Split nosl n\$open

This function diagram describes the parameterization of the n\$open for the Split nosl.

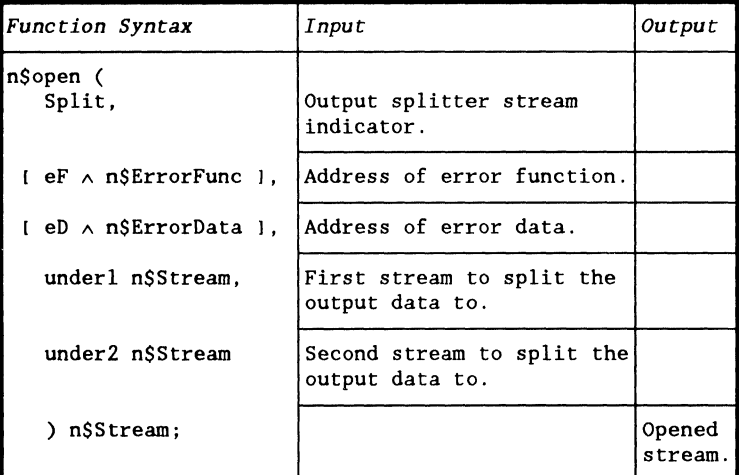

Example: The following program segment opens a split nosl that will duplicate output to a disk file and the workstation screen.

```
outO n$Stream; 
out n$Stream; 
fileSpk $FILESPK := {<br>{}' ' ' ' " " " "{ 'OUT 
                                    1, T
                                                              , }. 
                                     \alpha' TEXT' \alpha'$NOADR,
    } ; 
function () :=\left\{ \right.IF $SCANFLS(&fi1eSpk, 1) && D$CFLAG THEN $ERMSG(); 
   outD := n$open(Disk,,, &fileSpk.$FSOSFT,, $OMPREP);
   out := n$open(Split ••• n$WSOut. outD);
```
Introduction

NOSL provides the Mem nosl for input and output to a block of memory.

Uses for the Mem nosl

The Mem nosl is primarily useful in conjunction with n\$format for producing strings of text, as well as decimal, octal, hexadecimal, and floating numbers in memory.

NOSL function support

The Mem nosl supports all of the NOSL functions.

o

o

 $\bigcirc$ 

 $\blacksquare$ 

e en

# Mem nosi n\$open

This function diagram describes the parameterization of the n\$open for the Mem nosI.

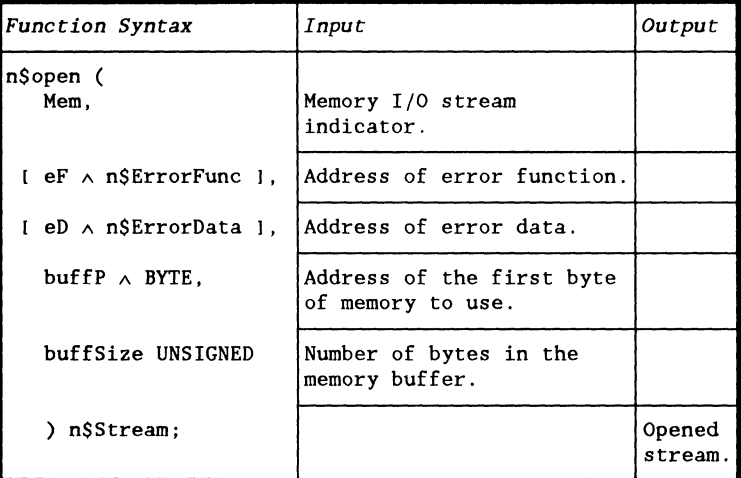

```
mem n$Stream; 
buffer [801 BYTE; 
function () :={ 
   mem := n$open(Mem ••• &buffer{OJ, SIZEOF buffer);
```
## Introduction

NOSL provides a nosl that will ignore all nosl operations.

The Null nosl is a "do nothing" nosl. All operations to the Null nosl are ignored.

Uses for the Null nosi

The null nosl may be used as a replacement of an optional disk file or printer nosl.

Example: A program that creates an output file if a certain option is specified on the command line can use the Null nosl if the option is not specified. This will alleviate having to check whether the option was set or not before every write, flush, etc...

Predefined stream constant

The Null nosl has a corresponding predefined stream constant. This constant may be used as the stream parameter to the NOSL functions.

The only reason to actually "open" the Null nosl, instead of using this stream constant, is to specify an optional parameter with a value other than the defaults.

NOSL function support

The Null nosl supports all of the NOSL functions.

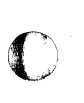

o

o

c

 $\mathbf{f}$ 

### NOSL function results

The following NOSL functions have unique results when used with the Null nos1.

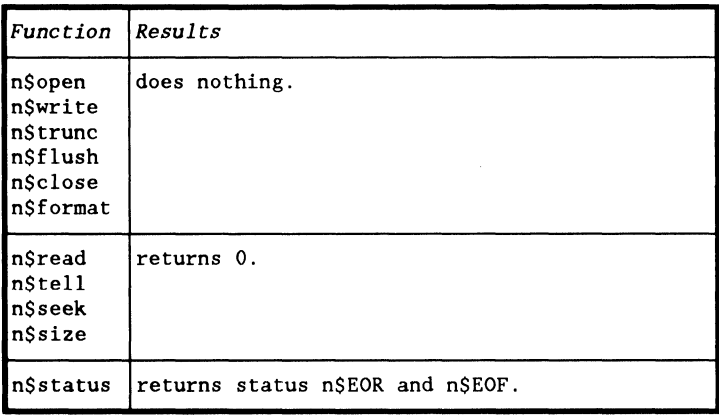

n\$Null constant

n\$Null is a constant that is available for you to use.

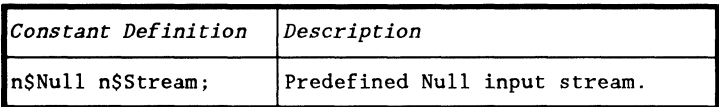

```
function () :=<br>VAR n BYTE:
         n BYTE;
         s [811 CHAR; 
\overline{\mathbf{f}}n := n$read(n$Null, &s[0], SIZEOF s);
```
# Null nosl n\$open

This function diagram describes the parameterization of the n\$open for the Null nos1.

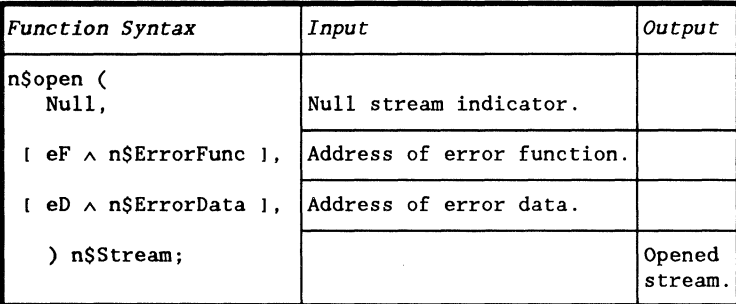

#### Example:

```
prt n$Stream; 
prtSFT $SFENT := { 
                           ', 'PRT ', 'L
   } ; 
optP $OPTION  := { 'PRINT  ', 0, $OPTVCLR, 0 };<br>optT $OPTTAIL := { $OPTTERM, 0 };
function () :={ 
optT $OPTTAIL := { $OPTTERM, 0 };
   IF $SCANOS(&optP) && D$CFLAG THEN $ERMSG(); 
   prt := optP.$OPTFLG && $OPTFDEF 
     ? n$open(Print,,, &prtSFT)
      : n$open(Null):
```
o

# **Chapter 5. NUMERIC SCANNERS OVERVIEW**

Int roduct ion

 $\bullet$ 

 $\overline{\mathbf{C}}$ 

 $\overline{O}$ 

In addition to the actual NOSL I/O functions, several numeric scanning functions are provided in the NOSL library.

Operate on strings in memory

For reasons of both efficiency and flexibility, the numeric scanning functions deal with strings in memory rather than directly with streams.

String and field scanners

The numeric scanning functions are divided into two categories,

- string scanners, and
- field scanners.

The following pages contain a detailed description of the numeric string and field scanners.

# **STRING SCANNERS**

## **Description**

The string scanners parse a string in memory looking for a number.

## Numeric string format

The numeric string may contain leading

- blanks,
- minus sign, and
- in the case of hexadecimal, the characters " $0X''$  or " $0x''$ .

The number must be terminated by a

- space,
- comma, or
- \$LEOR.

String scanning functions

Use the following table to determine which string scanning function to use.

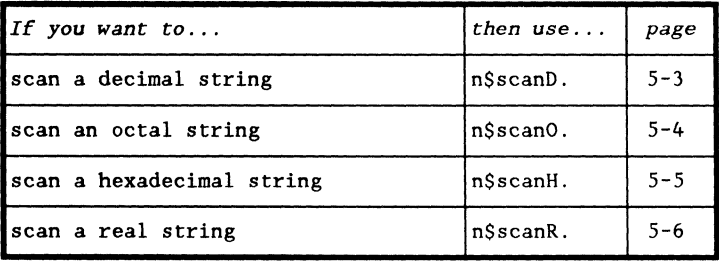

# n\$scanD function

ſ.

n\$scanD converts a decimal string number into its numerical equivalent.

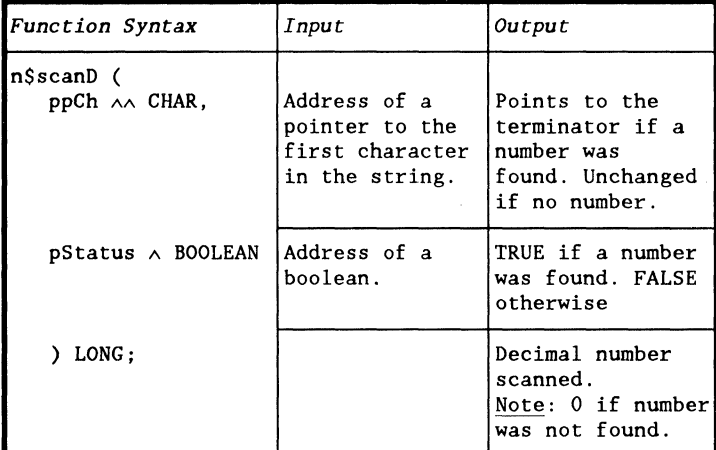

```
function (pC \wedge \text{CHAR}) :=<br>VAR status BOOLEAN:
         status BOOLEAN;
          d LONG; 
\mathbf{f}d .= n$scanD(&pC, &status);
```
# n\$scanO function

n\$scanO converts an octal string number into its numerical equivalent.

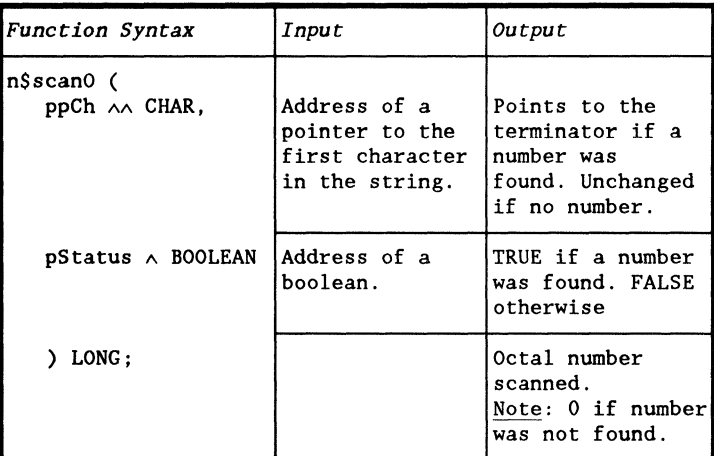

Example:

```
function (pC \wedge \text{CHAR}) :=<br>VAR status BOOLEAN;
          status BOOLEAN;
          o LONG; 
\overline{\mathbf{f}}o := n$scanO(&pC, &status};
```
o

o

**O** 

## n\$scanH function

c

 $\blacksquare$ 

n\$scanH converts a hexadecimal string number into its numerical equivalent.

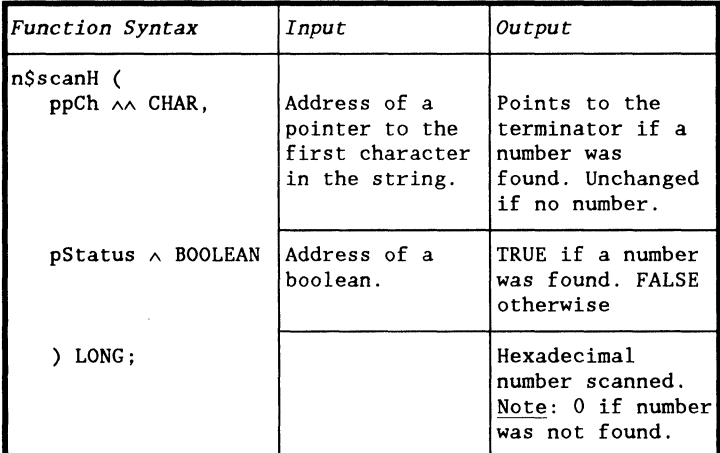

```
function (pC \wedge \text{CHAR}) :=<br>VAR status BOOLEAN;
         status BOOLEAN;
         h LONG; 
\{h := n$scanH(&pC, &status);
```
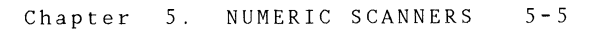

# n\$scanR function

n\$scanR converts a real string number into its numerical equivalent.

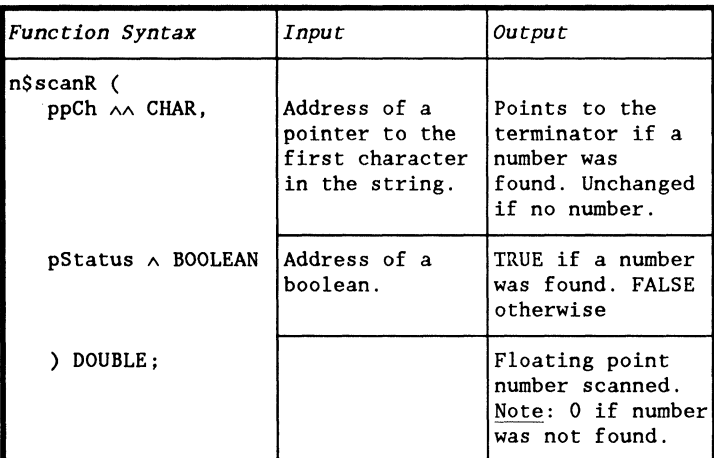

Example:

```
function (pC \wedge \text{CHAR}) :=
VAR status BOOLEAN; 
       r DOUBLE; 
ſ
   r := n$scanR(&pC. &status);
```
# **FIELD SCANNERS**

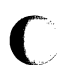

## Description

The field scanners parse a fixed field in memory looking for a number.

They are actually low level routines called by the string scanners.

Numeric field format

The numeric field may contain a leading

- minus sign, and
- $\bullet$  in the case of hexadecimal, the characters "OX" or "Ox".

The number must completely fill the field. No trailing spaces are allowed.

#### Field scanning functions

Use the following table to determine which field scanning function to use.

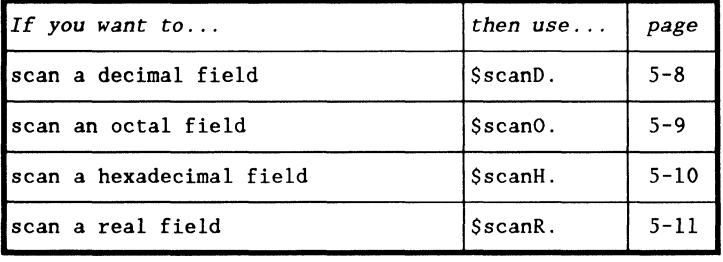

# \$scanD function

\$scanD converts a fixed field, decimal string number to its numerical equivalent.

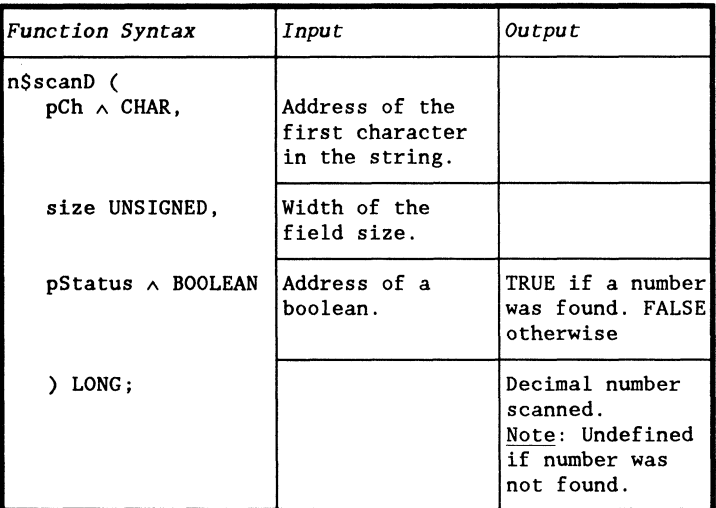

Example:

function ()  $:=$ <br>VAR n BYTE: n BYTE; field [401 CHAR; d LONG; status BOOLEAN;  $\left\{ \right.$ n .= n\$read(n\$WSIn, &field[OI, SIZEOF field);  $d := \frac{S}{s}$ canD( $\delta$ field[0], n,  $\delta$ status);

**O** 

o

### \$scanO function

 $\Gamma$ 

\$scanO converts a fixed field, octal string number to its numerical equivalent.

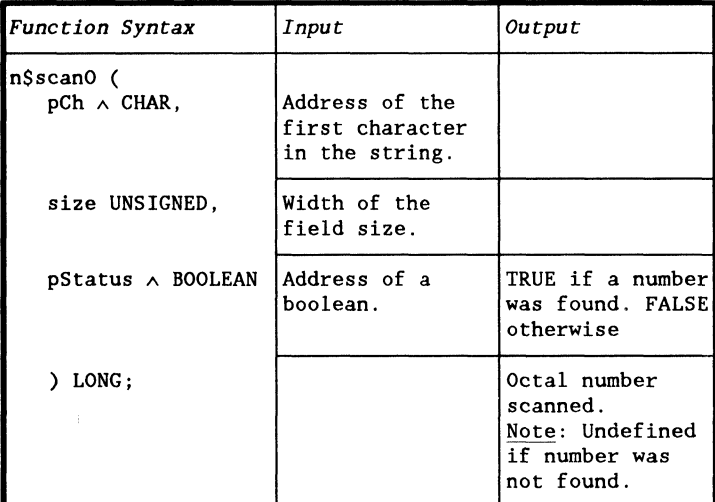

```
function () :=<br>VAR n BYTE;
      n BYTE;
      field [401 CHAR; 
      o LONG; 
      status BOOLEAN; 
\{n := n$read(n$WSIn, &field[OI, SIZEOF field); 
   o := $scanO(&fieldIOJ, n, &status);
```
#### \$scanH function

\$scanH converts a fixed field, hexadecimal string number to its numerical equivalent.

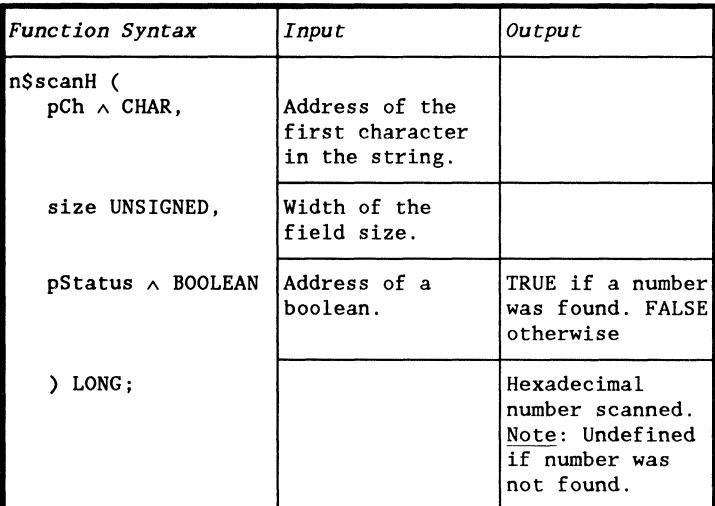

Example:

```
function () :=<br>VAR n BYTE:
       n BYTE:
       field [401 CHAR; 
       h LONG; 
       status BOOLEAN; 
\overline{\mathbf{f}}n .= n$read(n$WSIn, &field[OI, SIZEOF field); 
   h := $scanh(&field[0], n, &static);
```
o

o
### \$scanR function

 $\blacksquare$ 

 $\bigcap$ 

 $\mathbb{R}^n$ 

\$scanR converts a fixed field, real string number to its numerical equivalent.

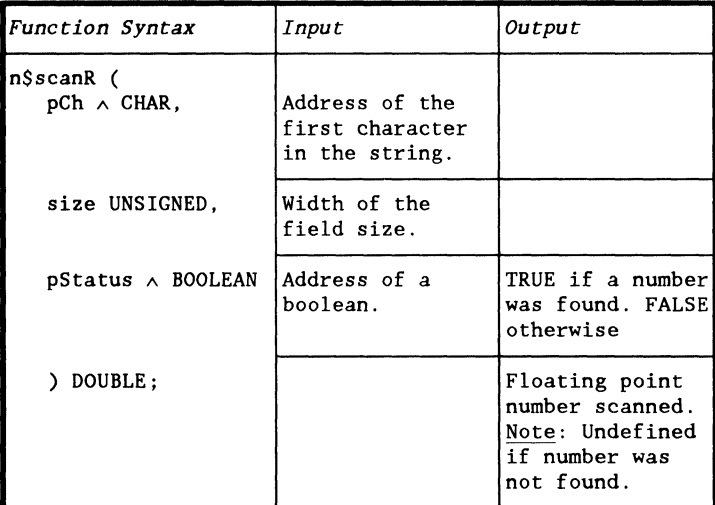

Example:

```
function () :=<br>VAR n BYTE:
       n BYTE;
       field [40) CHAR; 
       r DOUBLE; 
       status BOOLEAN; 
\overline{\mathbf{f}}n .= n$read(n$WSIn, &field[O) , SIZEOF field); 
   r .= $scanR(&fieldfOJ. n, &status);
```
### 5 - 12 DASL USER'S GUIDE 50807-01

 $\mathcal{L}^{\text{max}}_{\text{max}}$  and  $\mathcal{L}^{\text{max}}_{\text{max}}$ 

## **Chapter 6. MEMORY MANAGEMENT OVERVIEW**

Introduction

o

 $\overline{\mathbf{C}}$ 

NOSL has an internal memory manager for managing the buffers, internal control blocks, and data space used by the nosls.

This chapter contains information about the memory manager and important considerations when using virtual files and overlays.

Uses \$BUDDY and \$BUFFER CUFs

NOSL does most of its memory management through the \$BUDDY memory management CUF. The virtual file nosl, VirFil, is the only exception as it manages memory directly through the \$\$MEMGET and \$\$MEMREL UFRs.

The \$BUFFER CUF, which calls the \$BUDDY CUF, is also used for memory management.

Incompatibility with the memory management UFRs

Because the memory management UFRs allocate all available logical memory when initialized, they are not compatible with NOSL.

The \$ALLOC and \$BUDDY CUFs are compatible with NOSL and may be used instead.

### Introduction

The virtual file nosl, VirFil, will allocate as much memory as is needed to maintain the file in memory.

#### Memory limited by the PCR

The memory allocated by VirFil is limited by the maximum task memory limit set in the program communications region, PCR.

### Caution when using virtual files

Because there is the potential for VirFil to allocate all of the available memory, you should insure that all of the streams you are going to use in a program are open before writing to a virtual file. Otherwise, NOSL may not have enough memory available to open the streams.

o

o

o

### **OVERLAYS**

### Introduction

 $\overline{C}$ 

DASL programs with overlays may use NOSL but should be careful when overlaying code.

Indirect calls through pointers

All of the NOSL functions, except n\$open, do indirect calls through pointers. This means that the functions that are called indirectly must be accessible whenever the nosl is accessed.

Accessing a nosl in multiple overlays

If you have a nosl that is opened, and then overlayed with code that accesses the nosl, you must insure that the NOSL code is LINKed into an area of memory that is present during the execution of both overlays.

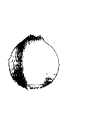

 $\mathcal{A}^{\text{max}}_{\text{max}}$  and  $\mathcal{A}^{\text{max}}_{\text{max}}$ 

# **Chapter 7. ERROR HANDLING OVERVIEW**

Introduction

 $\bf C$  .

NOSL contains internal error handling routines as well as a provision for customizing error handling.

This chapter describes the NOSL error handler and contains instructions on how to customize error handling.

When NOSL uses the error handler

NOSL calls the error handler from any NOSL function that detects a fatal error when it is processing a stream.

The default error handling routines

If you do not customize error handling, and a fatal error occurs, the nosl functions will call the default error handling routines.

The default error handling routines call \$ERMSG on any error.

Major reason to customize error handling

The major reason for customizing error handling is to recover from errors that may not be considered fatal by your program.

Example: n\$open will generate a fatal error if an open is performed on a nonexistent file. Quite often, this is not considered a fatal error.

o

O.

### **CUSTOMIZING ERROR HANDLING**

**Overview** 

This section contains the information needed to customize error handling.

Error codes

NOSL updates the standard RMS error code, \$ERRC, which may be used by your error routines.

- \$ERRC.\$FUNC contains
	- the system code number for RMS system call errors,
	- the UFR class for UFR errors, and
	- the NOSL function code for NOSL errors.
- **\$ERRC.\$CODE** contains the error number.

Symbolic values for \$ERRC.\$FUNC may be found in D\$ERRNUM/TEXT. Symbolic values for \$ERRC.\$CODE may be found in D\$ERRCODE/TEXT.

State of a stream

Determining whether an error is fatal or not should partly depend on the state of the stream after the error. A stream will be left in a defined state following a fatal error if

- a n\$open failed because of a nonexistent file, or
- an illegal NOSL operation was attempted, such as a n\$read on a Print nosl.

Otherwise, the stream is left in an undefined state.

### n\$ErrorData type

The n\$ErrorData type is a type that must be defined by you. Variables of this type may be used to store information that will be passed into the error handling routines when a fatal error occurs.

Example: This example uses n\$ErrorData to store a pointer to the filename related to each stream. This filename can later be displayed by the error handling routines on a fatal error.

*ITYPDEF n\$ErrorDara* A *\$NAMEEXTENV;* 

 $7 - 4$ 

o

 $\bullet$ 

### n\$ErrorFunc type

 $\bullet$ 

 $\overline{C}$ 

Use the n\$ErrorFunc to declare functions that will be called by the NOSL functions when an error occurs.

Note: Do not call any NOSL functions from the error function.

n\$ErrorFunc is defined as follows:

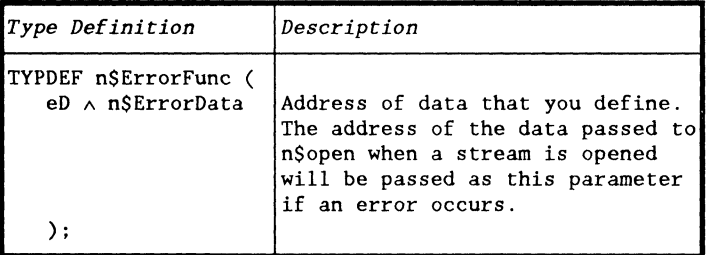

Example: The following program segment defines an error function that will call \$ERMSG on anything other than an open error.

```
function n$ErrorFunc .= ( 
   IF $ERRC.$FUNC ~= SC$OPENENV
     & $ERRC.$CODE = $UECOPNI THEN $ERMSG(); 
   };
```
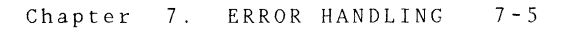

Specifying error parameters to n\$open

The NOSL function n\$open, may be passed the address of an error function and error data. If a fatal error occurs on that nosl during the nosl open or any other NOSL function, the error function will be called and the address of the error data will be passed as a parameter to the error function.

Example:

```
out n$Stream; 
function () :={ 
   out := n$open(WSOut, &errorF, &errorD);
```
Specifying error parameters to n\$fKind

The NOSL function n\$fKind also accepts the address of an error function and error data as parameters. If a fatal error occurs during n\$fKind, the error function will be called and the address of the error data will be passed as a parameter to the error function.

Example:

102640947

```
fileSpk SFILESPK := { 
     \{ 'IN
        SFILNAMR, SNOADR, 
     } ; 
function () :=<br>VAR dK BYTE:
         dK BYTE:
{ 
                                                  &'TEXT' ,&' 
                                                                                   , }, 
    IF $SCANFLS(&fileSpk, 1) && D$CFLAG THEN $ERMSG();<br>dK := n$fKind(&fileSpk.$FSOSFT,, &errorF, &errorD);
```
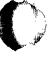

o

7-6 DASL USER'S GUIDE 50807-01